# **UNIVERSIDAD NACIONAL DE EDUCACIÓN**

# **Enrique Guzmán y Valle**

*Alma Máter del Magisterio Nacional*

# **ESCUELA DE POSGRADO**

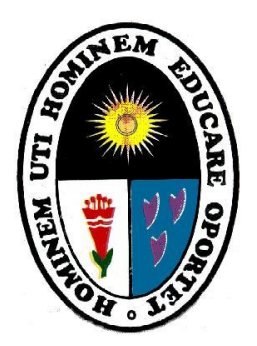

# **Tesis**

**Efecto del aula virtual con Moodle en el aprendizaje de ofimática en estudiantes del Instituto Arzobispo Loayza, 2019**

> **Presentada por Jorge Luis Rubio Gonzalez**

> > **Asesor**

**Fernando Antonio Flores Limo**

**Para optar al Grado Académico de Doctor en Ciencias de la Educación**

**Lima - Perú**

**2022**

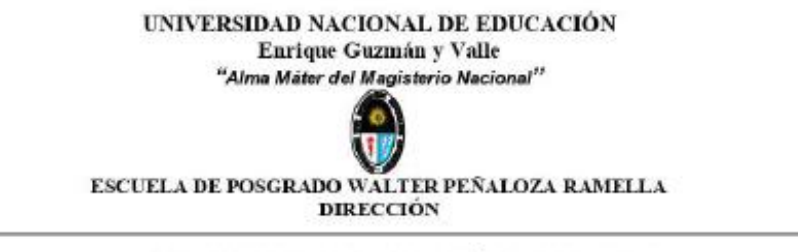

# ACTA DE SUSTENTACIÓN DE TESIS

Ante el Jurado conformado por los docentes: Dr. Mario Florentino TELLO VEGA, Dr. Juan Carlos VALENZUELA CONDORI, Dr. Rubén José MORA SANTIAGO, Dr. Aurelio GONZALES FLORES y Dr. Fernando Antonio FLORES LIMO;

De conformidad al Reglamento para Optar al GRADO ACADÉMICO DE DOCTOR EN CIENCIAS DE LA EDUCACIÓN aprobado mediante la Resolución Nº 2690-2017-R-UNE del 31 de agosto del 2017.

El candidato al GRADO ACADÉMICO DE DOCTOR EN CIENCIAS DE LA EDUCACIÓN.

Don Jorge Luis RUBIO GONZALEZ, procedió a sustentar su trabajo de Investigación titulado: EFECTO DEL AULA VIRTUAL CON MOODLE EN EL APRENDIZAJE DE OFIMÁTICA EN ESTUDIANTES DEL INSTITUTO ARZOBISPO LOAYZA, 2019;

Luego de haber absuelto las preguntas que le fueron formuladas por los Miembros del Jurado, se dio por concluido el ACTO de Sustentación, realizándose la deliberación y calificación, resultando:

(Dieciocho) sobresaliente probado

Y para constancia se extiende la presente ACTA, en Lima a los diez días del mes de agosto del año dos mil veintidós.

.............. ............ Dr. Mario Florentino TELLO VEGA Presidente del Jurado

...................... Dr. Juan Carlos VALENZUELA CONDORI

Jurado

............ ........................... Dr. Ruben José MORA SANTIAGO Jurado

Dr. Aufelio GONZALES FLORES

Jurado

......................... ....................... Dr. Fernando

Antonio FLORES LIMO Asesor

# UNIVERSIDAD NACIONAL DE EDUCACIÓN

#### Enrique Guzmán y Valle

Alma Máter del Magisterio Nacional

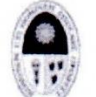

**ESCUELA DE POSGRADO Comisión Permanente de Grados** 

"Año del Fortalecimiento de la Soberanía Nacional"

# **CONSTANCIA DE ORIGINALIDAD** N° 000077-2022-CPG-EP-UNE

El presidente de la Comisión Permanente de Grados de la Escuela de Posgrado **Hace Constar que:** 

La tesis titulada: Efecto del aula virtual con Moodle en el aprendizaje de ofimatica en estudiantes del Instituto Arzobispo Loayza, 2019, de Jorge Luis RUBIO GONZALEZ, ha sido sometido, en su versión final, al software Turnitin y obtuvo un porcentaje del 22% de similitud con otras fuentes verificables, lo cual garantiza su originalidad e integridad académica. Asimismo; se comprobó la existencia de la constancia del corrector de estilo de acuerdo con las disposiciones vigentes.

Se expide la presente constancia para los fines pertinentes.

Dr. Fernando Antonio FLORES LIMO Asesor DNI Nº091567

Molina, 20 de diciembre de 2022

Dr. José Ensebio CAMPOS DÁVILA Presidente Comisión Permanente de Grados de EPG DNI Nº 06272478

**Jorge Luis RUBIO GONZALEZ Autor** DNI N°  $094627$ 

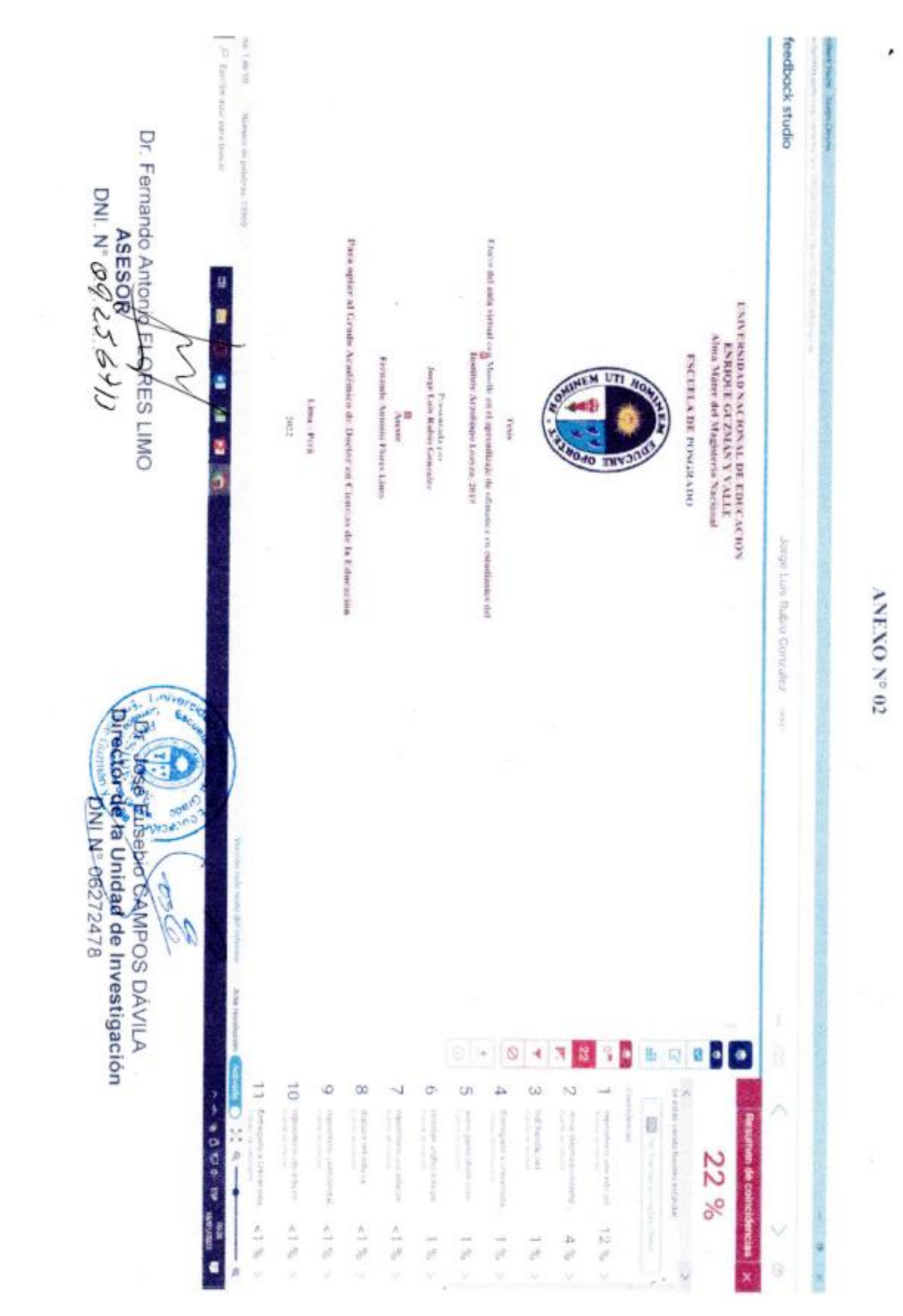

**Dedicatoria** Este trabajo va dedicado a mi Genio.

#### **Reconocimiento**

A mi casa de estudios, la Universidad Nacional de Educación Enrique Guzmán y Valle donde me formé en el pre y posgrado, teniendo muy buenos profesores a quienes no menciono porque me podría olvidar de alguno y donde actualmente soy Profesor.

# **Tabla de contenidos**

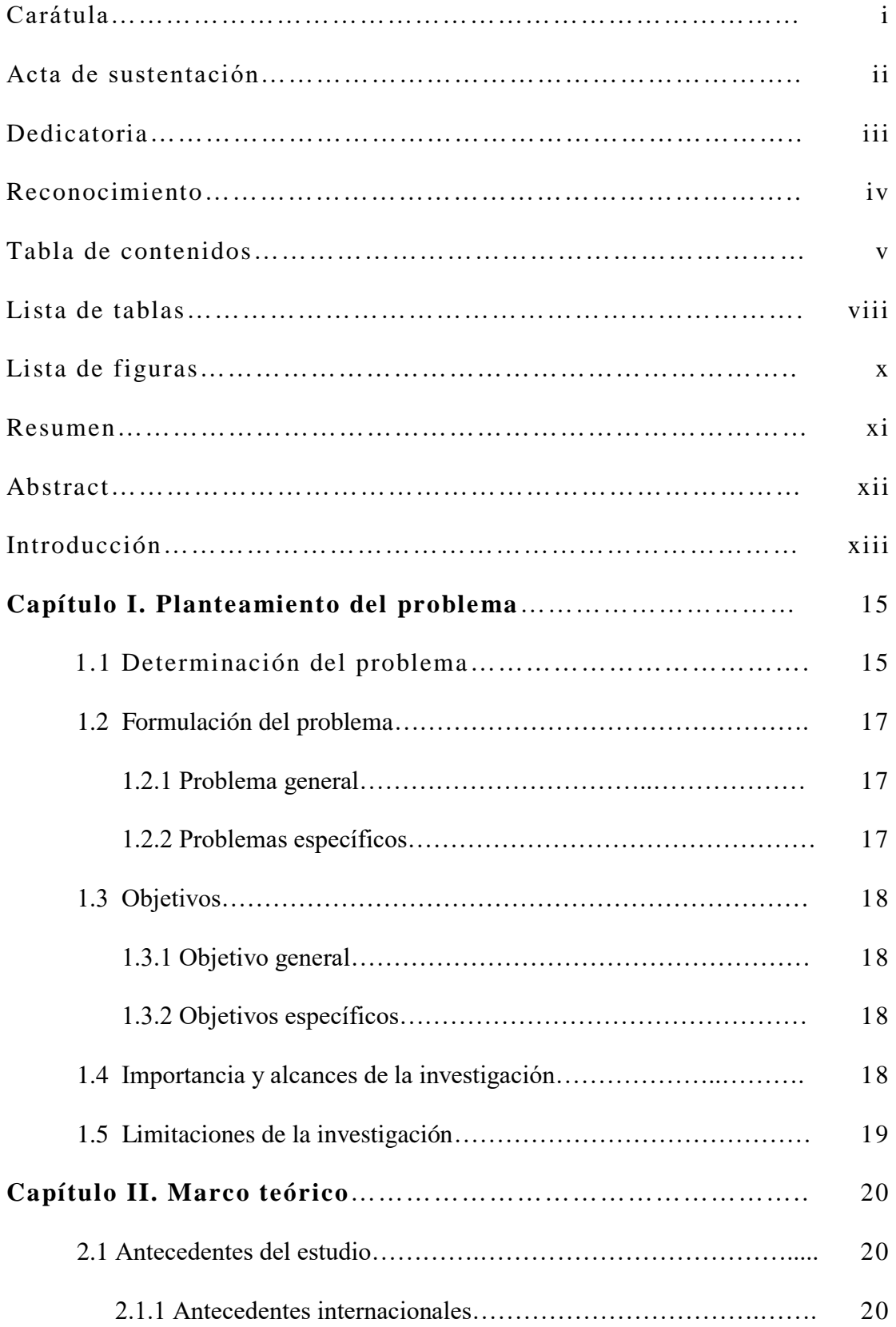

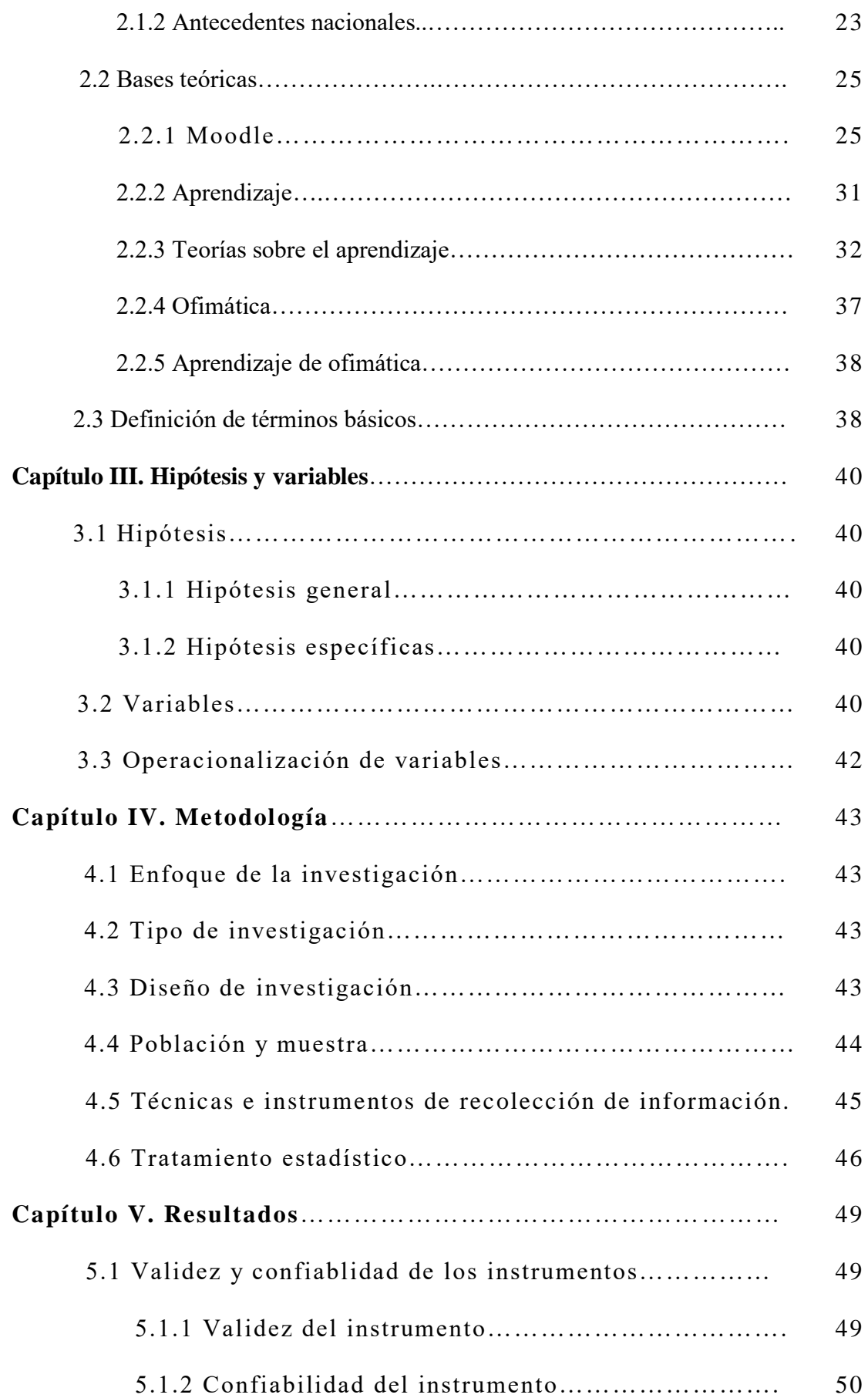

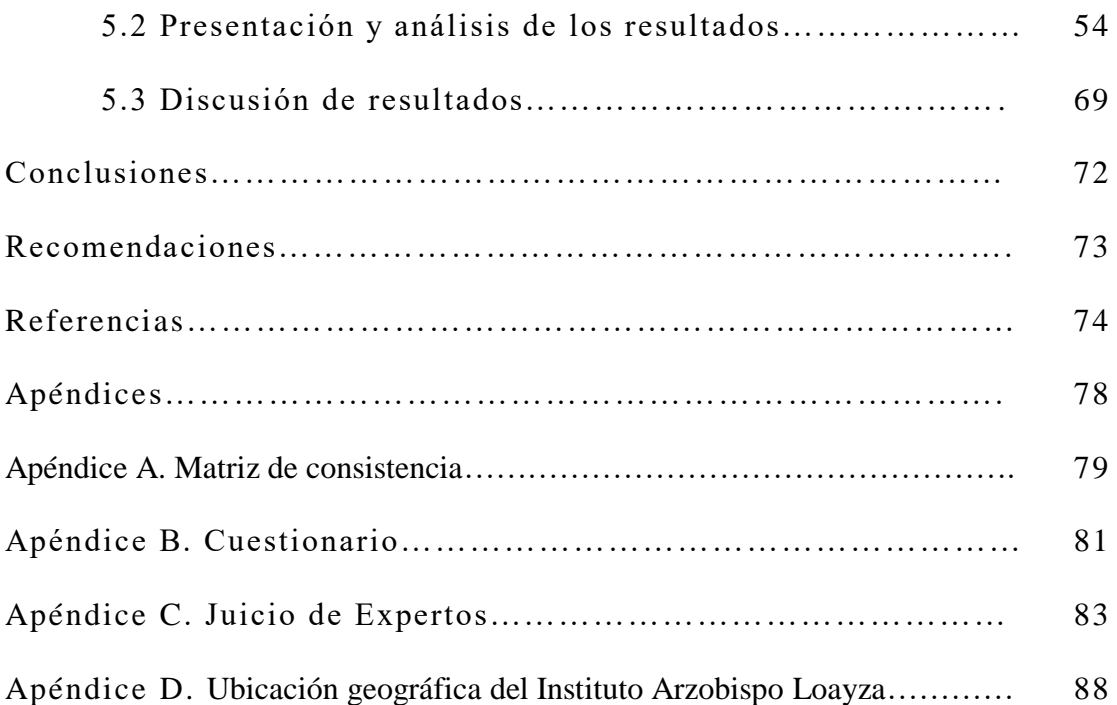

# **Lista de Tablas**

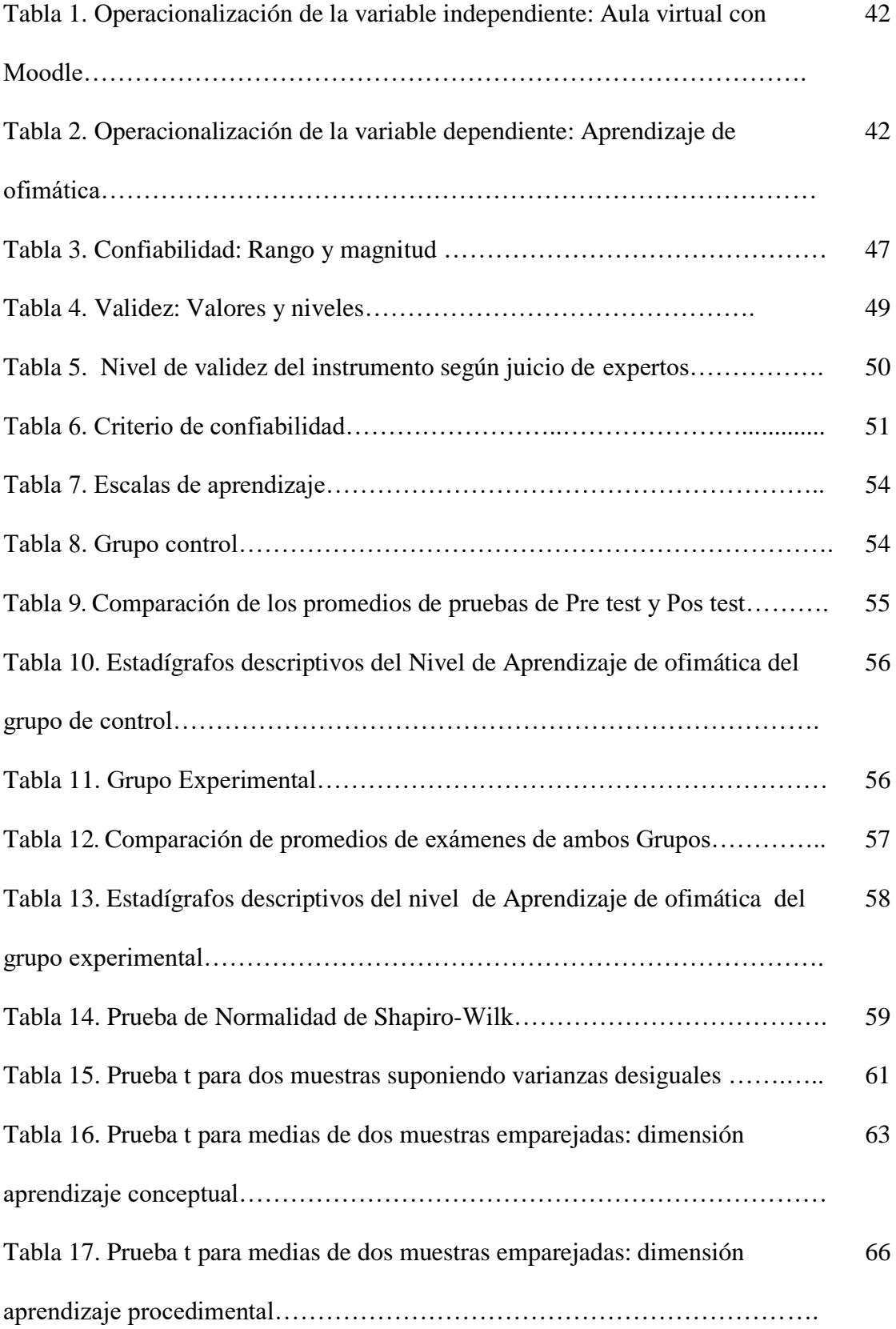

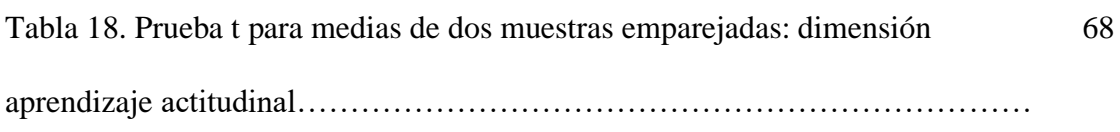

# **Lista de Figuras**

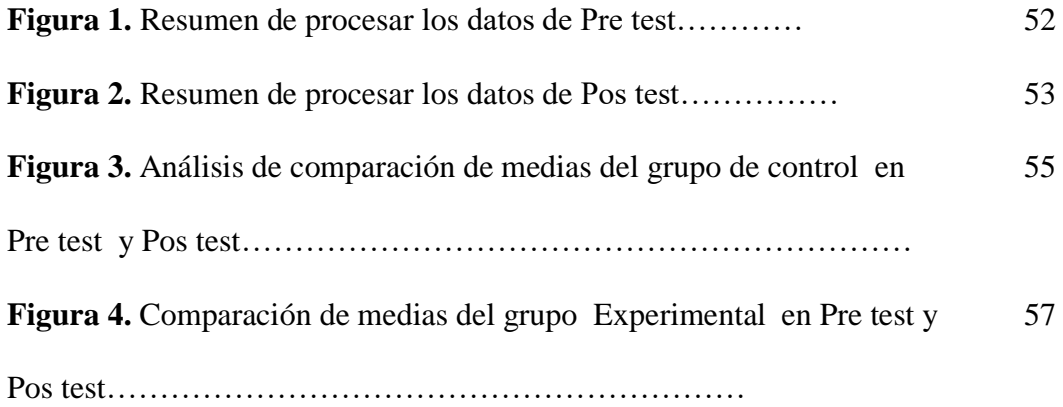

#### **Resumen**

La finalidad de esta investigación fue comprobar el efecto del aula virtual con Moodle en el aprendizaje de ofimática en estudiantes del Instituto Arzobispo Loayza, 2019. Fue experimental el tipo de investigación aplicado, Cuasi Experimental el diseño metodológico de los dos grupos (control y experimental con pre test y pos test). Cada grupo estuvo conformado por 28 estudiantes. Después de haber investigado tenemos como resultado que se demuestra la efectividad del software de la plataforma Moodle, podemos ver que el grupo de control en el Pos test arrojó una media de 13,28 y el grupo experimental en el Pos test dio como resultado 16,28, esto hace evidente la mejora significativa y sustantiva al aprender ofimática.

Palabras clave: Moodle, aula virtual, aprendizaje de ofimática.

#### **Abstract**

The purpose of this research was to verify the effect of the virtual classroom with Moodle on office automation learning in students of the Arzobispo Loayza Institute, 2019. The type of research applied was experimental, Quasi Experimental the methodological design of the two groups (control and experimental with pretest and posttest). Each group consisted of 28 students. After having investigated we have as a result that the effectiveness of the Moodle platform software is demonstrated, we can see that the control group in the Post test gave an average of 13.28 and the experimental group in the Post test gave 16 as a result, 28, this makes evident the significant and substantive improvement when learning office automation.

Keywords: Moodle, virtual classroom, office learning

#### **Introducción**

En la actualidad, momentos difíciles son los que vive la humanidad, esto se debe a que el Covid 19 llegó a nuestras vidas, las distintas herramientas digitales, alcanzan un alto nivel de aplicación, incorporándose en forma activa en todos los quehaceres de nuestra vida diaria, al igual que en las áreas siguientes: salud, educación, comercio, turismo, minería, etc. formando parte de esta migración al mundo digital.

La informática nos brinda un gran número de alternativas, así como distintos programas lo que nos obliga a seguir actualizándonos en diferentes niveles, es allí que surgen los LMS, es decir, los programas que emulan un aula, a este entorno pertenece Moodle quien forma parte de este estudio.

Para un mejor análisis esta tesis ha sido dividida en cinco partes o capítulos, los cuales pasamos a detallar:

El capítulo I está relacionado al problema de estudio el cual desarrolla el planteamiento del problema, determinación, la formulación del problema, el problema general y los específicos, el objetivo general, los específicos y su justificación.

El capítulo II está relacionado al marco teórico, sus antecedentes de estudio, es decir internacionales y nacionales, las bases teóricas y después define los términos.

En el capítulo III se desarrollan las hipótesis: la general y las específicas, las variables luego la operacionalización.

El capítulo IV se refiere a la parte metodológica, especifica los aspectos: enfoque, el tipo, el diseño de la investigación, la población y la muestra, las distintas técnicas y los herramientas de recolección de datos, el tratamiento estadístico y los estadísticos para la prueba de las hipótesis.

El capítulo V está relacionado a los resultados obtenidos, es decir, la validez y también la confiabilidad del cuestionario, presentación y el análisis de datos, la prueba de normalidad, la prueba de las hipótesis, también la discusión de los resultados y conclusiones.

Terminamos con las conclusiones, siguen las recomendaciones, las referencias y finalmente los apéndices.

#### **Capítulo I. Planteamiento del problema**

# **1.1 Determinación del problema**

Al llegar el Internet a nuestras vidas con gran auge de herramientas digitales, nuestra vida cambia y lo hace de forma muy rápida, todos los sectores de nuestra sociedad van cambiando con rapidez, el mundo laboral, social, educativo, etc., se ven afectados por este fenómeno el cual nos ayuda y facilita la tarea diaria.

El sector educativo no es ajeno a esta realidad y por ello, los tradicionales ambientes de clases, se convierten ahora en espacios de enseñanza virtual, en esta realidad, los alumnos no salen de casa, desde la comodidad de ella reciben su clase y todo el material de enseñanza que su Profesor le da a su libre disposición subiéndolo a la nube.

Muchas fuentes fueron consultadas para sustentar este estudio, es lamentable decir que, no se halló mucha información de instituciones de enseñanza que usen esta tecnología para transmitir conocimiento, en nuestro país son muy pocas por distintas razones, por ello recomendamos hacerlo porque brinda muchas ventajas y estamos seguros de mejorar el proceso enseñanza aprendizaje.

En este contexto, en este trabajo se pudo analizar centros de estudios universitarios que comenzaron a utilizar Moodle:

Actualmente Moodle, ha generado confianza en distintas instituciones y organizaciones, Así tenemos como el caso de Shell, la Universidad Abierta del Reino Unido, así también tenemos a la Escuela de Economía de Londres, Microsoft, la Universidad Estatal de Nueva York, etc. La cantidad de personas que usan Moodle en el mundo, sobrepasa los [200 millones de usuarios \(agosto del 2020\),](https://moodle.org/stats/) esto lo ubica en el primer lugar de sistemas de gestión de aprendizaje, por otro lado, en Mexico, superan el 70% los centros de enseñanza que lo usan según [este estudio.](http://estudio-tic.anuies.mx/Estudio_ANUIES_TIC_2019.pdf) (Moodle, 2020).

Moodle da muchas herramientas que ayudan a mejorar la enseñanza como por ejemplo: foros, tareas, videoconferencias, chat, links, evaluaciones on line, subida de archivos, etc.

A nivel internacional, se hallaron estudios que ratifican la relevancia Moodle en el sector educativo, así tenemos que:

Moodle es relevante en actividades universitarias internacionales, así tenemos la de Granada, Barcelona y otros miles de centros de enseñanza. En el mundo, otras entidades como Google, World Vision, Naciones Unidas entre otras, emplean la plataforma Moodle con éxito.

Estando a la búsqueda de una mejoría constante, su tarea es dar todas las herramientas a los profesores para mejorar nuestro universo educativo, este programa es gratis y ofrece a los profesores y alumnos diversas alternativas interactivas para realizar mejor una sesión de clase. (Dent, 2018).

Para explicar un poco mejor, diremos:

Los LMS, forman parte de nuestra vida diaria en el proceso de enseñanzaaprendizaje, buscando en todo momento lograr la calidad del mismo haciéndolo cada vez más accesible sin tener limitaciones de tiempo y espacio como las universidades de todas las latitudes tienen sus aulas virtuales de enseñanza.

La mayoría de educadores en el mundo ofrecen cursos con Moodle, apoyados con Google Formularios o los wikis anexados a la plataforma. Siempre están buscando la participación, lucidez y colaboración, todo ello orientado a que alumnos y profesores formen parte de esta forma de enseñanza. (Pastor, 2020).

En nuestro país, distintas instituciones de enseñanza de nivel superior universitario usan esta plataforma como espacio virtual buscando en todo momento que mejorar el proceso enseñanza-aprendizaje, muchos institutos y centros de enseñanza como colegios

de los distintos niveles, no lo utilizan, las razones evidenciadas son que, la mayoría de los educadores hace resistencia a aprender nuevas tecnologías para aplicarlo en sus clases, por esta razón, los educadores desconocen o ignoran el uso de esta herramienta digital. Podemos decir también que otra de las razones, está relacionada con la infraestructura y logística requerida la que necesita dinero para invertir, muchos de los promotores o propietarios de colegios particulares se resisten a arriesgar sus inversiones.

En Lima, instituciones como el Instituto Arzobispo Loayza, Universidades como La Cantuta, San Marcos entre otras, lo han implementado con resultados positivos y mejorando el aprendizaje de los estudiantes. Sin embargo, aún son incipientes los hallazgos al respecto, siendo necesario ampliar líneas de investigación que permitan confirmar, validar y evidenciar los resultados obtenidos a la fecha en contextos de educación superior no universitaria. En este sentido, se realizó esta investigación buscando que responder muchas preguntas.

# **1.2 Formulación del problema**

#### **1.2.1 Problema general.**

¿Cuál es el efecto del aula virtual con Moodle en el aprendizaje de ofimática en estudiantes del Instituto Arzobispo Loayza, 2019?.

#### **1.2.2 Problemas específicos.**

PE1: ¿Cuál es el efecto del aula virtual con Moodle en el aprendizaje conceptual de ofimática en estudiantes del Instituto Arzobispo Loayza, 2019?.

PE2: ¿Cuál es el efecto del aula virtual con Moodle en el aprendizaje procedimental de ofimática en estudiantes del Instituto Arzobispo Loayza, 2019?.

PE3: ¿Cuál es el efecto del aula virtual con Moodle en el aprendizaje actitudinal de ofimática en estudiantes del Instituto Arzobispo Loayza, 2019?.

## **1.3 Objetivos**

#### **1.3.1 Objetivo general.**

Comprobar el efecto del aula virtual con Moodle en el aprendizaje de ofimática en estudiantes del Instituto Arzobispo Loayza, 2019.

## **1.3.2 Objetivos específicos.**

**OE1:** Determinar el efecto del aula virtual con Moodle en el aprendizaje conceptual de ofimática en estudiantes del Instituto Arzobispo Loayza, 2019.

**OE2.** Determinar el efecto de las herramientas del aula virtual con Moodle en el aprendizaje procedimental de ofimática en estudiantes del Instituto Arzobispo Loayza, 2019.

**OE3:** Determinar el efecto del aula virtual con Moodle en el aprendizaje actitudinal de ofimática en estudiantes del Instituto Arzobispo Loayza, 2019.

# **1.4 Importancia y alcances de la investigación**

Este trabajo es relevante dado que ayudó a mejorar la calidad educativa en el Instituto Arzobispo Loayza, por ello, la importancia se basó en tres aspectos específicos:

En el aspecto teórico, esta investigación mostró resultados de aportaron evidencias empíricas para reforzar la parte teórica de la variable aprendizaje con la cual estamos seguros de lograr un mayor aporte al conocimiento que ya tenemos sobre el uso de estas herramientas tecnológicas como Moodle incrementando los elementos y herramientas de evaluación buscando siempre que lograr las competencias en la educación superior, estos resultados se han reflejado en el campo educativo, con esto innovamos para que el desempeño de los alumnos se incremente y mejore su aprendizaje.

En lo conceptual, los resultados de esta investigación cambiaron los procedimientos, es decir, las técnicas de enseñanza, las estrategias y los instrumentos de evaluación. Por ejemplo, se diseñó un examen y se le dio el tiempo necesario para que el estudiante lo responda, luego el programa revisa el examen y enseguida el estudiante conoció su nota. Con esto cambia el pensamiento del profesor y del estudiante, todo es más fácil, todo está a la mano, nada se pierde.

En lo práctico, conocedores que los estudiantes prefieren leer en la computadora antes que el libro, los resultados de esta investigación beneficiaron a muchos de ellos dado que existen nuevas formas de enseñanza, las que resultan más interactivas y brindan la posibilidad de utilizar diversos elementos, como texto, imágenes, videos y sonidos, los estudiantes fueron los más beneficiados porque al llegar tarde o faltar a una clase, la pudieron ver luego, dado por las mismas fueron grabadas en el aula virtual y también pudieron descargar el material de ese día, lo imprimieron y lo estudiaron. También la institución se benefició porque al utilizar esta forma de enseñanza, tuvo y tiene realce y prestigio, eso significa que es una institución educativa que usa tecnología de punta y que está a la vanguardia con la utilización de las Tic, de este modo estamos seguros que la educación tiene una mejora significativa y la población estudiantil irá aumentando.

Los alcances de esta investigación se centraron en los estudiantes del Instituto Arzobispo Loayza.

# **1.5 Limitaciones de la investigación**

En cuanto a las limitaciones, podemos mencionar que, solo una limitación tuvimos para desarrollar este trabajo y fue que no encontramos antecedentes nacionales como esperábamos hacerlo, dado que en ese momento las instituciones de salud a nivel superior no universitario no usaban la plataforma Moodle por las razones mencionadas líneas arriba, por esto fue que buscamos investigaciones similares en universidades peruanas y del extranjero.

#### **Capítulo II. Marco teórico**

# **2.1 Antecedentes de estudio**

Ante el avance vertiginoso de la maravillosa herramienta tecnológica como es la internet, las alternativas de mejora en nuestra vida diaria, lo mismo que en el estudio y el trabajo se presentan a cada momento, siendo así, debemos estar acorde a estos cambios y una de ellas es el aula virtual con Moodle la cual tiene como meta cambiar y mejorar la forma de estudiar esperando que entre profesores y estudiantes haya una buena interacción, haciendo que el aprendizaje tenga mayores ventajas y beneficios mutuos. Se han realizado diversas investigaciones a nivel internacional y nacional, algunas de ellas pasamos a detallar.

Buscando información acerca de nuestro tema, encontramos investigaciones que se han realizado en el extranjero y también en nuestro país lo que nos da un panorama más claro acerca de Moodle.

# **2.1.1 Antecedentes internacionales.**

Rojas (2017), realizó una investigación acerca de "*Plataforma Moodle y su influencia en la actitud hacia el aprendizaje virtual en estudiantes de la facultad de estudios a distancia - universidad pedagógica y tecnológica de Colombia, 2015"*, la misma que se presentó en la Universidad Privada Norbert Wiener, una de las conclusiones es que, si existe influencia al usar Moodle orientado a la actitud dirigida al aprendizaje virtual en estudiantes de áreas como AVA y TIC de la Facultad de Estudios a Distancia de la Universidad Pedagógica y Tecnológica de Colombia, 2015.

Godoy (2016), realizó una investigación sobre "*Utilización de Moodle en el Proceso de Enseñanza Aprendizaje para determinar las causas y efectos de la utilización de recursos didácticos aplicados por parte de los docentes en la plataforma Moodle"*. El autor aplicó una investigación de tipo explicativa buscando determinar las variables que crearon alguna ocurrencia en dicho trabajo. Para esto, aplicó un cuestionario a 289 alumnos y 107 profesores. Al aplicar las pruebas estadísticas que buscaban determinar la correlación se determinó que, si hubo relación significativa de parte de la disposición de tiempo de los profesores y también lo planificado en relación de lo que contiene y los materiales de clase para las asignaturas virtuales. Una vez que se tuvo todos los datos, ellos se aplicaron a la participación de varios profesores de la Pontificia Universidad Católica de Ecuador, de la Sede Esmeraldas, esta se dio mediante una capacitación referida a la producción y a la presentación de los distintos recursos que tiene la plataforma Moodle.

Castillo, Rivera, Hernández, Martínez y Guevara (2016), investigaron en Mexico sobre "*Moodle como medio para eficientar la evaluación y la sostenibilidad. El uso de las plataformas educativas involucra una oportunidad para dinamizar los procesos de aprendizaje y es una forma de eficientar los procesos para los cuales el docente dedica tanto tiempo y esfuerzo".* Esta investigación resalta el ahorro del uso de papel para llevar a cabo exámenes los mismos que llevarían a la institución a que afecte nuestro medio ambiental usar el papel de forma excesiva. Así pues, debemos tener en cuenta que, hay tres categorías en las que la implementación de estos espacios virtuales puede mejorar el desarrollo de cada sesión: el personal, la sostenibilidad y el tiempo. Después de analizar, se tomó la decisión de implementar Moodle para las evaluaciones y así los profesores puedan confrontar a un conjunto de inglés. La información obtenida determinó que, al implementarse, se presentó la oportunidad para dinamizar los distintos procesos evaluativos y continuar con el seguimiento del aprendizaje de los estudiantes, se ahorra

papel, se economiza tiempo, menos gasto de recursos materiales y también se promueve una forma de innovar buscando que mejorar la práctica de la docencia frente a un grupo utilizando la potencia que nos brida el e-learning, concretamente, el Moodle, con esto determinamos que, nos brinda alternativas para el aprendizaje compuesto que pueden ser aprovechadas.

García (2021), elaboró una investigación en Mexico de nombre "*Diagnóstico de la utilización de aulas virtuales en Moodle por parte de los estudiantes universitarios"*. Este trabajo investiga los problemas que presentan los alumnos para acceder y manejar los espacios virtuales creados en Moodle. Actualmente, con la presencia de la COVID-19 hubo una migración de lo presencial a lo virtual buscando que seguir con su rol educador y de dar una buena formación al estudiante. Esta investigación fue elaborada con un enfoque de tipo cuantitativo y de alcance exploratorio, la misma que encaja en un diseño de tipo tipo transversal y no experimental. Buscando que recolectar la información fue diseñado un cuestionario en Google Form tipo Likert de 15 ítems, también diremos que, la validación y la confiabilidad de instrumento fue realizado con el software SPSS, y nos dio como resultado 0.912. Se trabajó con una población de143 estudiantes los mismos que fueron de Lengua, Literatura y Pedagogía de la Universidad de Chimborazo. De acuerdo a estos resultados, lo más relevante es que, se determinó que el 79% de los alumnos "Siempre" acceden a los espacios virtuales, el 18% de ellos "Casi siempre", finalmente, el 3% "A veces". Para concluir diremos que, los alumnos y profesores pasan por una etapa de conversión la misma que ha distorsionado la verdad en relación al papel que estaban desarrollando en la presencialidad, por esta razón, plantearon la necesidad de reflexionar para poder mejorar las carencias halladas al momento de adquirir conocimientos.

Murrieta (2016), investigó sobre "*Entornos virtuales de aprendizaje en educación superior: una experiencia con el uso del Moodle"*. Esta investigación se llevó a cabo en

una escuela de formación de docentes en Puebla, México, la finalidad fue dar a conocer los logros y los inconvenientes con los que un profesor de Educación Superior tiene que lidiar al utilizar el sistema de gestión de aprendizaje llamado Moodle. Este trabajo fue cualitativo de enfoque narrativo y biográfico, los elementos para recolectar la información fueron una guía la misma que constaba de cuatro interrogantes generadoras, así también se utilizó la entrevista y diario de campo. Como resultado se pudo evidenciar que la plataforma Moodle es una buena herramienta para generar aprendizaje, y es que como aula virtual tiene una gran cantidad de actividades, con ellas los estudiantes fortalecen sus conocimientos partiendo de la interacción con sus pares. Por estas razones, podemos concluir que, se necesita incentivar el desarrollo de clases en la educación universitaria aplicando metodologías educativas que hagan uso de las TIC y la plataforma de aprendizaje Moodle, pues quedó evidenciado el aporte que hace como un recurso de complemento de clase.

## **2.1.2 Antecedentes nacionales.**

Espichán (2018), elaboró una tesis referida a la "*Influencia de la plataforma de aprendizaje Moodle en la actitud científica, presentada en la Universidad Nacional de Educación Enrique Guzmán y Valle"*, Por los datos que se obtuvieron en el objetivo general y en la hipótesis de tipo general, se señaló: el uso de Moodle tuvo efectos significativos referidos a la actitud científica de los alumnos del I ciclo de la escuela de Derecho de la Universidad Peruana Los Andes.

Cristobal (2015), investigó "*Implementación de la Plataforma Moodle para incrementar el rendimiento académico del curso de Taller de Ingeniería de Software I de la Escuela Profesional de Ingeniería de Sistemas de la Universidad Nacional de Huancavelica 2015"*, describe las bondades que ofrece Moodle a los profesores, estudiantes y a todo tipo de público indicando los elementos requeridos para su

implementación y aplicó su investigación a 26 estudiantes, luego de las pruebas se determinó que en los grupos de estudio (Control y Experimental) hubo mejoría, la misma que en el siguiente fue más significativa, considerando que, las clases se desarrollaron en el aula virtual.

Aguirre (2019), elaboró una tesis de nombre "*Uso de la plataforma Moodle y el desempeño académico de los estudiantes de la carrera de Electrónica Industrial en la asignatura de Matemática I, de la Escuela de Ingeniería en el Instituto Superior Tecnológico Privado CIBERTEC; 2017-II",* la misma que se presentó en la Universidad Nacional Mayor de San Marcos, luego de obtener los resultados necesarios para que sean evaluados mediante pruebas no paramétricas como por ejemplo: las tablas de contingencia, el Chi cuadrado, con ellas obtuvimos: un P valor de 0,000 junto al coeficiente de contingencia de 69,6%. Este resultado concluye que existe una alta relación entre las variables, finalmente, en base a este hallazgo, recomienda usar Moodle dado que, de manera directa hay relación con el desempeño de los alumnos.

Perez (2019), realizó una investigación sobre "*Uso de la plataforma Moodle para desarrollar el aprendizaje significativo de la reserva de biósfera Huascarán en los estudiantes del sexto grado de Educación Primaria del Instituto de Educación Jorge Basadre Grohman – Huaraz*," la población fue de 135 estudiantes del sexto grado de la IE "Jorge Basadre Grohman" en Huaraz y la muestra fue de 90 estudiantes, llegando a las siguientes conclusiones:

Usar Moodle dio un resultado positivo, pues se determinó que hay influencia significativa en el aprendizaje con los valores de la Reserva de Biosfera Huascarán de los alumnos, cumpliendo con el objetivo trazado.

Se Pudo determinar que Moodle si influye en la dimensión del aprendizaje significativo sobre las zonas de la Reserva de Biosfera Huascarán de los alumnos, esto da como resultado la existencia de diferencias relevantes o significativas entre el pre test y el post test del grupo experimental relacionado al grupo control.

Se concluyó que si influye el uso de Moodle en la adquisición de conocimiento de mucha significancia relativo a la flora y fauna de la Reserva de Biosfera Huascarán, así pues, referente a los valores satisfactorios que obtuvimos podemos decir que, es una buena alternativa para que los estudiantes logren su aprendizaje.

De esta manera quedó confirmado que al utilizar Moodle hay mejora en la apropiación de conocimiento relacionado a la problemática ambiental de la Reserva de Biosfera Huascarán, esto fue demostrado con la T de Student, que nos dio un resultado significativo por debajo del 5%.

Moodle ha demostrado su efectividad, puesto que si hay mejora en la adquisición de saberes sobre todos los actores de la Reserva de Biosfera Huascarán, logrando el objetivo establecido.

# **2.2 Bases teóricas**

Un sistema de gestión de aprendizaje, viene a ser el ambiente que nos da la alternativa de interactuar con diversas aplicaciones las que dejan al usuario, disponer de ellas usando el internet. Los LMS son una nueva forma de enseñanza las que emulan un aula con gran cantidad de herramientas para lo que se quiera desarrollar, esta es una manera de estimular la actitud para adquirir conocimiento y la participación en los alumnos con el docente rompiendo barreras de alejamiento.

# **2.2.1 Moodle.**

A continuación veremos como la definen otros investigadores: Moodle en su sitio web nos informa lo siguiente:

> Moodle es una plataforma de aprendizaje diseñada para proporcionarles a educadores, administradores y estudiantes un sistema integrado único, robusto y

seguro para crear ambientes de aprendizaje personalizados. Usted puede descargar el programa a su propio servidor web, o pedirle a uno de nuestros Moodle Partners que le asista.

Moodle está construido por el proyecto Moodle, que está dirigido y coordinado por el Cuartel General Moodle, una compañía Australiana de 30 desarrolladores, que está soportada financieramente por una red mundial de cerca de 60 compañías de servicio Moodle Partners (Socios Moodle, 2018, p. 1).

La plataforma Moodle es un sistema de gestión de aprendizaje, esto quiere decir que es un software elaborado para ayudar al profesor a crear con facilidad asignaturas de calidad. Se les llama también Ambientes Virtuales de aprendizaje (VLE). Moodle fue creado por Martin Dougiamas, cuando laboró en la Universidad Curtin. Era al principio un acrónimo de Modular Objetct-Oriented Dynamic Learning Environment (Entorno de Aprendizaje Dinámico Orientado a Objetos y Modular), esto es muy útil para los programadores y teóricos inmersos en al campo de la educación. También es un verbo que describe el proceso de deambular perezosamente a través de algo, y hacer las cosas cuando se te ocurra hacerlas, una placentera chapuza que a menudo te lleva a la visión y la creatividad, las dos acepciones se aplican a la manera en que se desarrolló Moodle y a la forma en que un estudiante o un profesor podría aproximarse al estudio o enseñanza de un curso en línea. Moodle se distribuye gratuitamente como software libre (Cosano, 2006, p. 2).

Otros autores dan su opinión al respecto:

Moodle fue inicialmente un acrónimo de Module Object-Oriented Dynamic Learning Environment es decir: Entorno Modular de Aprendizaje Dinámico Orientado a Objetivos. Otra forma de interpretarlo es "modo de aprender innato" Referente a la modalidad seleccionada por el centro de estudios, sus estudiantes pueden acudir de forma presencial para obtener tutorías, o puede dar exámenes presenciales, o pueden también escoger la modalidad virtual, en uno u otro nivel de estudios, pero lo recomendable es que se imparta para estudios universitarios. En la nueva era del conocimiento, así como de la comunicación y la gestión de la información, se da la necesidad de optimizar las herramientas digitales junto al recurso humano.

Para contribuir a un mejor desempeño, surgen y se desarrollan herramientas tecnológicas que nos dan la posibilidad de elaborar de forma más eficiente los procesos de enseñanza-aprendizaje de la educación virtual (Almeida, Romero y Arce, 2017).

Gonzalez (2015) al referirse a Moodle, opina lo siguiente:

Moodle es una interfaz de código abierto, es decir: Open Source, el mismo que se usa en una cantidad mayor a cien países el mismo que ha sido traducido en más de cincuenta idiomas, esto da la posibilidad de crear ambientes virtuales educativos para desarrollar temas de aprendizaje on line. Las siglas de Moodle significan Modular Object Oriented Dynamic Learning Environment: eso significa: Entorno Modular de Aprendizaje Dinámico Orientado a Objetos. Con él se puede crear e implementar cursos en línea, híbridos con apoyo en línea haciendo uso de esta tecnología. Así pues, los estudiantes y profesores pueden interactuar entre sí los mismo que con sus compañeros mediante diversas actividades, aplicando una forma de trabajo llamado: trabajo colaborativo buscando la calidad de los contenidos.

Otra definición (Ochoa, 2013) menciona que:

Moodle es un software diseñado para crear e implementar plataformas educativas, en espacios en un centro educativo o cualquier entidad, pueda gestionar los recursos educativos que nos brinda el docente organizando el acceso de los estudiantes a esas asignaturas, así también nos da la posibilidad de comunicación inmediata entre profesores y estudiantes.

# **Características**

- Fue creado por Martin Dougiamas quien lanzó su primera versión en el 2002 logrando integrar el programa abierto con una forma de aprendizaje constructivista que se basa en la interrelación de los usuarios y el conocimiento de tipo adaptado.
- Interfaz fácil y moderna.- El ambiente de Moodle es amigable y fácil de navegar en la pc o una laptop.
- Formato personalizado.- Puede organizar el tablero de la forma que usted prefiera.
- Diversidad de herramientas.- Podemos utilizar los foros, glosarios y los wikis.
- Calendario todo en uno.- Te permite organizar mejor tus eventos, reuniones de grupo, fechas de entrega de trabajo, etc.
- Gestión de archivos.- Nos permite acceder a archivos de la nube: google drive, dropbox, etc.
- Es un software libre.- Significa que cualquier persona lo puede utilizar, no tiene costo.
- Notificaciones.- Podemos recibir alertas sobre foros, enviar mensajes privados o información sobre alguna tarea nueva.
- Autenticación muy segura.- La seguridad es muy buena en este sentido al añadir usuarios y cursos.
- Diversidad de idioma.- Se puede configurar el idioma que se prefiera.

**Versiones.**- Desde su aparición de Moodle, éste ha pasado por muchas versiones en cada una de las cuales las mejoras son significativas, a continuación las mencionamos:

Versión 1 , 0

Versión 1 , 1

Versión 1 , 2

Versión 1 , 3

Versión 1 , 4

Versión 1 , 5

Versión 1 , 6

Versión 1 , 7

Versión 1 , 8

Versión 1 , 9

Versión 2 , 0

Versión 2 , 1

Versión 2 , 2

Versión 2 , 3

Versión 2 , 4

Versión 2 , 5

Versión 2 , 6

Versión 2 , 7 (LTS)

Versión 2 , 8

Versión 2 , 9

Versión 3 , 0

Versión 3 , 1 (LTS)

Versión 3 , 2

Versión 3 , 3

Versión 3 , 4

Versión 3,5 (LTS)

Versión 3,6

Versión 3,7

Versión 3,8

Versión 3,9 (LTS)

**Ventajas.-** Veremos sus ventajas a 2 niveles:

# **Para profesionales de TI y de sistemas**

- Está evolucionando siempre y en permanente actualización
- No se necesitan licencias
- Existe la posibilidad de personalizar la plataforma
- Da la posibilidad de crear distintos perfiles: administrador, alumno, etc.
- Podemos importar y exportar actividades o materiales
- Tiene una interfaz liviana.

# **Para capacitadores y educadores**

- Es escalable referido al número de estudiantes
- Se pueden crear asignaturas y ambientes de aprendizaje virtual
- Existe el complemento tecnológico para asignaturas de manera presencial (blended)
- Es posible aplicar distintas formas de evaluar y calificar
- Es accesible y compatible con los distintos navegadores web, independiente del sistema operativo que se utilice.

# **Módulos de actividades**

Las actividades son diversas, a continuación detallamos:

- a. Módulo de foro
- b. Módulo de tareas
- c. Módulo de consulta
- d. Módulo de recurso
- e. Módulo cuestionario
- f. Módulo tipo wiki
- g. Módulo de encuesta
- h. Módulo de diario

# **2.2.2 Aprendizaje.**

Una definición de Aprendizaje nos dice que:

El aprendizaje es el proceso o conjunto de procesos a través del cual o de los cuales, se adquieren o se modifican ideas, habilidades, destrezas, conductas o valores, como resultado o con el concurso del estudio, la experiencia, la instrucción, el razonamiento o la observación. (Zapata-Ros, 2012, p. 5). Otras definiciones de aprendizaje veremos a continuación:

Está referido a la forma como se adquieren conocimientos, nuevas habilidades, conductas, destrezas o valores como resultado del estudio, la instrucción, la experiencia, el razonamiento y la observación. Esta evolución se analiza desde diversas perspectivas, por esto existen diferentes teorías del aprendizaje. Es una de las actividades mentales más relevantes en los individuos así como también en los animales y en los sistemas de tipo artificial.

Se relaciona con la educación y también el desarrollo personal de todo individuo. Se orienta correctamente y es favorable cuando la persona tiene un alto grado de motivación. La manera de aprender le importa mucho a la neuropsicología, así también a la psicología educacional lo mismo que a la pedagogía.

Es visto como el proceso de establecer otras relaciones de tipo temporal entre un individuo y el medio que lo rodea fue siempre motivo de distintos estudios empíricos, los mismos que se llevaron a cabo en el hombre y en los animales.

Viendo los progresos obtenidos en un período de tiempo se logran las curvas de aprendizaje, las mismas que reflejan la relevancia de volver a repetir algunas predisposiciones fisiológicas, de «los ensayos y errores», de las épocas de reposo después de las cuales se incrementan los progresos, etc. Reflejan también la última relación del aprendizaje con los reflejos condicionados.

Se refiere a la actividad de modificar datos de forma que permitan ir más lejos, es decir orientados a la comprensión.

Es un cambio relativamente constante en la conducta, la misma que muestra una adquisición de conocimientos o habilidades todo ellos logrado mediante la experiencia.

El aprendizaje viene a ser una serie de etapas, donde cada una de ellas necesita que se cumplan algunas condiciones para que éste se logre.

El proceso de aprender no esta referido a una manifestación inmediata y de manera aislada, sino más bien a una actividad indivisible compuesta por tareas de acomodación y asimilación. el equilibrio que resulte le permitirá a un individuo adecuarse rápidamente a la realidad, esto es básicamente el aprendizaje (Barreno, 2011).

#### **2.2.3 Teorías sobre el aprendizaje.**

#### **Teoría de aprendizaje de Pavlov**

Pavlov al igual que Skinner, Thorndike, Tolman o Watson fueron los más representativos del Conductismo, esta teoría buscaba dar solución al secreto del aprendizaje en un laboratorio en circunstancias muy serias. El conductismo quería revelar que la psicología es una verdadera ciencia. Pavlov hizo pruebas con palomas y ratas.

Pavlov justificaba el condicionamiento de tipo clásico y se creía que, el aprendizaje se producía cuando se asociaban casi simultáneamente un estímulo con otro, el primero

condicionado y el segundo incondicionado. El último genera una reacción inmediata en la persona y el iniciador la comienza a liberar al vincularse con la anterior. Ejemplo, si al probar una comida (estímulo condicionado), siento un dolor abdominal (estímulo no condicionado), lo más probable es que piense que ese dolor loa causó la comida. Después habrá una reacción condicionada, es decir un rechazo o disgusto hacia esa comida.

Estas ideas han generado muchas indagaciones en el futuro, así como también han generado críticas diversas.

En conclusión diremos que, este aprendizaje es muy rígido para poder encontrar una explicación a la conducta humana.

## **Teoría de aprendizaje de Piaget**

Piaget representante del constructivismo sostenía que los pequeños juegan un rol muy dinámico en el momento de aprender. Sostenía que, las diferentes estructuras mentales se van modificando y luego combinando entre sí, esto mediante la experiencia por medio de la adaptación al medio y la forma como está organizada nuestra mente. El aprendizaje se da debido a las modificaciones y a nuevas situaciones. La percepción que tenemos del mundo va cambiando a medida que nos vamos desarrollando o creciendo.

Esta etapa está compuesta por distintos esquemas que las personas estamos siempre ordenando en nuestra mente. Por otro lado, la adecuación se logra por un trabajo de asimilación, el mismo que altera el panorama externo y el siguiente que es de acomodo, modifica la estructura de la mente.

# **Teoría de aprendizaje significativo de Ausubel**

Ausubel máximo representante del constructivismo recibió mucha influencia de parte de Piaget, él decía que, para que las personas aprendan se requiere intervenir sus saberes previos. Así pues, si deseo que mi sucesor entienda lo que es un vertebrado, en primer lugar debo comprobar la idea que tiene acerca de un vertebrado, su pensamiento y obrar de acuerdo a ello. Estos pensamientos se combinan a través de organizadores los que buscan en todo momento la coherencia en el cerebro.

Se basa en la practicidad. El conocimiento relevante es contrario al memorístico es decir, retener listas largas sin deducir dado que genera saberes que se mantienen a través de los años y logran interiorizarse mejor.

# **Teoría del aprendizaje social de Bandura**

Esta teoría da prioridad al estudio relacionado a los procesos mentales. Mediante el cual confirma que la mayoría de actitudes o cualidades se logran mediante la imitación.y también la observación.

Los modelos de conducta a los que estamos expuestos tienen mucha influencia sobre nosotros, por esta razón es muy relevante el cuidado con la violencia extrema en cualquier medio de información.

Los niños deben saber que no es correcto golpear a un compañero de clase, pero la violencia si la interiorizan al ver su serie preferida, por ello es posible que tengan actitudes agresivas en momentos y contextos diferentes.

# **Teoría del Conectivismo**

Teoría que tiene como autores a Stephen Downes y George Siemens, se la conoce también como la teoría del aprendizaje de la era tecnológica teniendo como punto inicial al individuo, basa su desarrollo en la teoría del caos, la complejidad, redes neuronales y auto organización. La conexión entre nodos genera nuevo conocimiento, para ello es necesario elaborar conexiones incorporando personas, conceptos o ideas, este puede obtenerse de páginas web, Blogs, Wikis, etc.

# Siemen (2004) asegura:

El conectivismo está referido a una forma de aprender que investiga los desplazamientos tectónicos en un círculo social en el cual el aprendizaje ya no es
una tarea interna, ni tampoco individualista. El aprendizaje es definido como el conocimiento accionable dado que puede estar externamente a nosotros, dentro de una base de datos o una organización.

#### **Teoría del aprendizaje virtual**

Es una nueva modalidad en la educación, en ella la enseñanza aprendizaje se da mediante un dispositivo electrónico pudiendo ser una computadora, una tablet o un celular el cual debe estar conectado a internet, se le conoce también como educación en línea o educación a distancia, esta actividad se da con el apoyo de las diferentes herramientas digitales que existen. Esta forma de enseñanza en entornos virtuales significa innovación pedagógica.

Las ventajas que presenta son:

- Trabajo colaborativo el cual se puede desarrollar usando lo Foros, Chats, programas de videoconferencia como Zoom, Meet, etc.
- Acceso al material educativo las 24 horas del día
- Abundante y variadas fuentes de información
- Tolerancia en los horarios destinados al estudio y para el desarrollo de las tareas.
- Poder ver las clases varias veces cuando son grabadas.
- Ahorro de tiempo y dinero dado que no nos desplazamos a ningún lugar.
- Acceso a las clases desde cualquier parte del mundo.

Las desventajas son las siguientes:

- No hay socialización
- Mayor exposición a la pantalla
- Conocer la mayor cantidad de herramientas digitales y su funcionamiento
- Problemas de conectividad
- Se corre el riesgo de que un estudiante pueda ser suplantado

• Alto costo de los equipos (Computadora, conexión a internet, etc).

# **Tipos de Aprendizaje**

#### **Aprendizaje implícito**

Se refiere a una forma de aprender la que se forma en un aprendizaje básicamente no-intencional en el cual el individuo es inconsciente sobre lo que logra conocer.

## **Aprendizaje explícito**

Su principal característica es que el estudiante quiere aprender y se da cuenta de qué aprende y seguirá aprendiendo.

# **Aprendizaje asociativo**

Se caracteriza por el cambio en la respuesta que damos frente a un estímulo que se da de forma repetida y continua.

#### **Aprendizaje no asociativo**

Esta basado en un cambio en la respuesta que damos frente a la presencia de un estímulo el cual se da de forma repetida y continua.

# **Aprendizaje significativo**

Se le identifica porque la persona adquiere los datos, los acomoda, los selecciona y luego define asociaciones con los conocimientos adquiridos**.**

#### **Aprendizaje cooperativo**

Se caracteriza porque da la posibilidad de que cada estudiante logre aprender pero no solo, sino más bien en grupo, es decir con sus pares**.**

# **Aprendizaje colaborativo**

Es muy parecido al aprendizaje cooperativo. Pero el anterior es distinto con el segundo por el grado de libertad con la que se conforman y funcionan los grupos de trabajo.

En este, son los docentes los que plantean un tema o situación problemática y son los estudiantes quienes deciden la forma como lo abordan.

#### **Aprendizaje emocional**

Se refiere al hecho de lograr conocimiento y la manera de controlar su estado emocional de la mejor forma.

# **Aprendizaje observacional**

Conocido también como aprendizaje de tipo vicario, es decir que se da por modelamiento o por imitación.

# **Aprendizaje experiencial**

Se obtiene como producto de las vivencias del individuo es decir se basa en lo empírico**,** como su nombre lo señala.

# **Aprendizaje por descubrimiento**

Se refiere al aprendizaje activo, donde el estudiante en lugar de estudiar para aprender de manera desinteresada, los revela y asocia sus ideas para adecuarlas a su bosquejo de conocimiento.

#### **Aprendizaje memorístico**

Se refiere al hecho de aprender y guardar en su memoria diferentes ideas pero sin entender el significado que tienen.

# **Aprendizaje receptivo**

Se refiere a la persona que adquiere el contenido el mismo que será internalizado.

# **2.2.4 Ofimática**

Es un paquete o grupo de programas [informáticos](https://concepto.de/informatica/) que nos permiten crear y mecanizar trabajos requeridos en una empresa. Es un vocablo compuesto así: oficina e informática.

#### **2.2.5 Aprendizaje de ofimática**

Significa obtener saberes relacionados a la cinta de opciones y operar los diferentes comandos del programa, nos referimos a Word, Project, Outlook, Publisher, entre otros.

Como resumen diremos que, hemos descrito las 2 variables de estudio buscando la comprensión y el posterior análisis de los resultados alcanzados dado que fueron determinantes para llegar a la meta esperada.

#### **2.3. Definición de términos básicos**

**Capacidades:** Está relacionado a las destrezas, habilidades, aptitudes o recursos que tiene un estudiante para lograr determinado objetivo partiendo de procesos cognitivos.

**LMS:** está referido a programas diseñados para la gestión de los cursos en on line, la distribución de los recursos de la asignatura buscando la interacción entre profesores y estudiantes.

**Moodle como recurso didáctico:** Moodle es un elemento importante en la didáctica y nos ayuda mucho como por ejemplo si un dia un estudiante no puede asistir a sesión de aprendizaje, encontrará en la nube todo lo que el profesor desea transmitirles, también debemos indicar que nos permite evaluar.

**Moodle:** Es un software que nos permite implementar y subir información referente a cursos que se ejecuta en la nube.

**Nube:** Es un espacio en la red que nos permite almacenar información de todo tipo, es decir programas, videos, documentos, fotos, etc. A dicha información se puede acceder en cualquier momento y desde cualquier lugar del mundo la misma que puede ser compartida con otros usuarios.

**Unidad Didáctica:** Es el documento mediante el cual se muestra la organización de los contenidos, determina los aprendizajes que ayudarán al estudiante a lograr una capacidad.

**Aprendizaje:** Proceso mediante el cual se logra obtener conocimiento el cual se relaciona directamente con la educación y el desarrollo de cada individuo.

**Aula virtual:** Es el espacio donde se reúnen profesores y estudiantes para la trasmisión de conocimiento científico por parte de los primeros.

**Tic:** Significa Tecnologías de Información y Comunicación, está referido al grupo de elementos digitales que nos permiten realizar diversas tareas donde la distancia no es un impedimento de desarrollo o progreso de cualquier actividad.

#### **Capítulo III. Hipótesis y variables**

## **3.1 Hipótesis**

#### **3.1.1 Hipótesis general.**

HG: El uso del aula virtual con Moodle demuestra su efectividad al incrementar significativamente el nivel de aprendizaje de ofimática en estudiantes del Instituto Arzobispo Loayza, 2019.

#### Hipótesis Nula

H0: El uso del aula virtual con Moodle no incrementa significativamente el nivel de aprendizaje de ofimática en los estudiantes del Instituto Arzobispo Loayza, 2019.

#### **3.1.2 Hipótesis específicas.**

HE1 : El uso del aula virtual con Moodle incrementa significativamente el nivel de aprendizaje conceptual de ofimática en los estudiantes del Instituto Arzobispo Loayza, 2019.

HE2 : El uso del aula virtual con Moodle incrementa significativamente el nivel de aprendizaje procedimental de ofimática en los estudiantes del Instituto Arzobispo Loayza, 2019.

HE3 : El uso del aula virtual con Moodle incrementa significativamente el nivel de aprendizaje actitudinal de ofimática en los estudiantes del Instituto Arzobispo Loayza, 2019**.**

#### **3.2 Variables**

#### **Independiente**

Aula virtual con Moodle

Definición Conceptual.-

Ochoa (2013)

Moodle es un software diseñado para crear y también gestionar ambiente educativos, dicho de otro modo, ambientes donde un centro de enseñanza, empresa o institución genera elementos educativos brindados por los profesores y organiza el ingreso de los estudiantes a esos cursos, así también da la posibilidad a todos los participantes de poderse comunicar.

Definición operacional.- Se determinaron las dimensiones de la variable Aula virtual con Moodle en compatibilidad, herramientas, evaluación, luego bajo indicadores poderlas medir y formular las preguntas de la encuesta.

#### **Dependiente**

Aprendizaje de ofimática

Definición Conceptual

Según Zapata (2012)

El aprendizaje es un conjunto de actividades o procesos mediante la cual, se obtienen o se modifican habilidades, ideas, conductas, destrezas, o valores, esto se da como resultado del estudio, la instrucción, la experiencia, el razonamiento o la observación. Definición operacional:

Se determinaron las dimensiones de la variable aprendizaje de ofimática en conceptual, procedimental y actitudinal, luego bajo indicadores poderlas medir y formular las preguntas del cuestionario.

# **3.3 Operacionalización de variables**

# Tabla 1

*Operacionalización de la variable independiente: Aula virtual con Moodle*

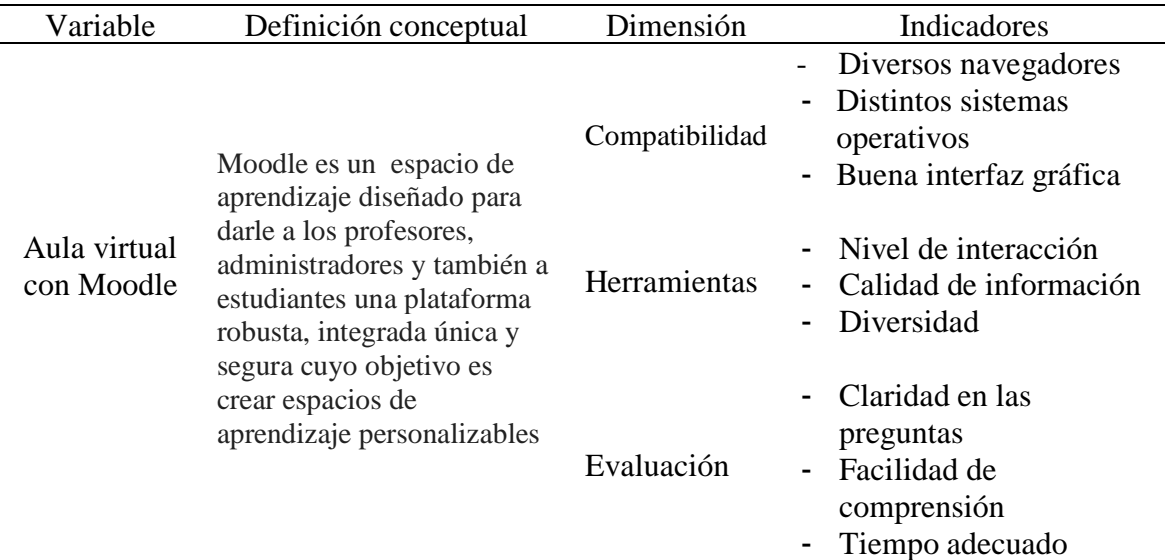

# Tabla 2

*Operacionalización de la variable dependiente: Aprendizaje de ofimática*

| Variable                    | Definición conceptual                                                                                                    | Dimensión     | Indicadores                                                                    |
|-----------------------------|----------------------------------------------------------------------------------------------------|---------------|--------------------------------------------------------------------------------|
|                             | Es la adquisición de<br>conocimientos de un<br>grupo de aplicaciones y                                                                                                    | Conceptual    | - Nuevos conocimientos<br>Información significativa<br>- Calidad de contenidos |
| Aprendizaje<br>de ofimática | herramientas elaboradas<br>buscando que gestionar,<br>organizar, optimizar y<br>desarrollar trabajos en una<br>oficina. Ofimática reúne a<br>aplicaciones como<br>Outlook, Publisher, Excel<br>Word, Power Point, entre | Procedimental | Aplicar estrategias de<br>aprendizaje<br>Seguir un procedimiento<br>adecuado   |
|                             | otras creadas por la firma<br>Microsoft.                                                                                                    | Actitudinal   | Asistencia a clases<br>Participación en clase<br>Interés permanente            |

#### **Capítulo IV. Metodología**

#### **4.1 Enfoque de la investigación**

Fue cuantitativo, el trabajo se realizó con variables medibles con la ayuda de herramientas de evaluación según Hernández, Fernández y Baptista (2014).

#### **4.2 Tipo de investigación**

Fue experimental, se utilizó la comprobación buscando determinar las cualidades del acontecimiento que se buscaba investigar, nos referimos a la variable independiente: Al aplicar el uso del aprendizaje en línea para definir el efecto en la variable dependiente: Aprendizaje de Ofimática en los estudiantes del segundo ciclo de la especialidad de Farmacia del Instituto Arzobispo Loayza.

Referente a experimental, Arias (2012), opinó: "la investigación experimental es un proceso que consiste en someter a un objeto o grupo de individuos, a determinadas condiciones, estímulos o tratamiento (variable independiente), para observar los efectos o reacciones que se producen (variable dependiente)" (p. 34).

## **4.3 Diseño de la investigación**

Fue Cuasi Experimental, su cualidad relevante es el control que se puede ejercer y manipular la variable independiente para determinar los cambios y resultados que se puedan dar en la variable dependiente y no sin asignación de tipo fortuito. (Kerlinger 2002).

Por otro lado, Cohen y Manion (1990) afirman: es más fácil esta forma de investigar cuando se tiene a los conjuntos ya conformados. En esta investigación utilizamos dos conjuntos: Uno de control (Gc) y el siguiente experimental (Ge). Ambos correspondían a la misma especialidad quienes tenían el mismo plan curricular, aplicamos una pre prueba (Pre Test) al mismo tiempo, esto fue para ver que tanto sabían los alumnos. El conjunto experimental estuvo ligado a la forma de aplicar la variable independiente

mientras el conjunto control no lo estaba, concluimos con la prueba post test quien

determinó el cambio

La relación se presenta así:

GC1 O1 ………………………….. O2

GE2 O3 …………..X……………. O4

(Tratamiento)

Leyenda:

GC1: Grupo de control

GE2: Grupo experimental

X: Aplicación de la plataforma virtual Moodle: método experimental

# **Tratamiento Experimental**

- Asignación de los participantes a los dos grupos: Grupo Control y Grupo Experimental
- Implementación del aula virtual de la asignatura de Ofimática
- Desarrollo de 20 sesiones de clase en función al sílabo
- Aplicación del pretest
- O1, O3: Observaciones de Pre Prueba
- O2, O4: Observaciones de Post Prueba

# **4.4 Población y muestra**

# **Población**

Según Hernández, Fernández y Baptista (2014), "una población es el conjunto de todos los casos que concuerdan con una serie de especificaciones" (p. 175).

La población de estudio la integraron 66 estudiantes entre varones y mujeres matriculados en el II semestre de Farmacia turno mañana del Instituto Arzobispo Loayza en el año 2019.

#### **Muestra**

Estuvo conformada dos grupos: control y experimental de 28 estudiantes cada uno. Excluyéndose a diez por mortandad experimental pertenecientes al II semestre de estudios de Farmacia turno mañana del Instituto Arzobispo Loayza en el año 2019.

Dichos grupos corresponden a las secciones A y B de estudio conformando grupos intactos de investigación (Zinser, 1987). La asignación del grupo experimental fue al azar.

# **4.5 Técnicas e instrumentos de recolección de información Técnicas:**

Análisis documental: Esta nos permitió analizar los datos relevantes, significativa y actual de fuentes primarias y secundarias relacionadas con la variable de estudio, previa recopilación, organización y selección de la literatura respectiva.

Encuesta: En la medida que utilizó el cuestionario como un instrumento de recopilación de la información empírica.

Técnicas estadísticas: Se ha hecho uso de las siguientes técnicas: KR20, Media, Moda, Mediana, Desviación estándar, Rango, Varianza, Máximo, Mínimo, , Muestra y T-Student.

# **Instrumento:**

El instrumento aplicado fue el Cuestionario sobre conocimientos de Ofimática (Conceptual, Procedimental y Actitudinal), cuyo objetivo fue evaluar el nivel de aprendizaje de los participantes sobre Ofimática, el cual estuvo conformado por 20 preguntas dicotómicas con alternativas de respuesta Verdadero y Falso, de las cuales 16 fueron de la dimensión Conceptual, 2 de la dimensión Procedimental y 2 de la dimensión Actitudinal.

Antes de aplicar el instrumento, este fue validado por el Juicio de Expertos, en función a su contenido y consistencia.

# **Ficha Técnica Nombre del instrumento :** Cuestionario sobre conocimientos de Ofimática (Conceptual, Procedimental y Actitudinal) **Objetivo** : Medir su nivel de aprendizaje **Autor :** Jorge Luis Rubio Gonzalez **Administración :** Individual **Duración :** 30 minutos **Sujetos de aplicación :** Estudiantes del II ciclo del Instituto Arzobispo Loayza **Puntuación y escala de calificación:** Vigesimal **Dimensiones :** Conceptual, Actitudinal y Procedimental **Cantidad de ítems :** 20 ítems **Validez :** Validado por el juicio de expertos **Confiabilidad :** Kuder Richardson: 0,82

# **4.6 Tratamiento estadístico**

Para medir la confiabilidad de la herramienta (cuestionario) dado que se trataba de una investigación cuantitativa con valores dicotómicos, aplicamos el coeficiente Kuder Richardson. Cuando hablamos de confiabilidad, nos referimos a la confianza que se tiene a los datos, aplicamos un examen piloto a un pequeño grupo de 12 estudiantes, la información que se logró obtener fue procesada en el software Excel 2019.

$$
KR20 = \underline{k} \underline{k} - \underline{y} \underline{t} - \underline{y} \underline{p} \underline{q}
$$

$$
k - 1 \underline{y} \underline{t} - \underline{y} \underline{r}
$$

#### **Leyenda:**

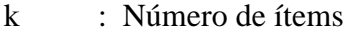

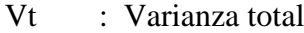

- p : Probabilidad positiva (% de estudiantes que responden afirmativamente)
- q : Probabilidad negativa (% de estudiantes que responden negativamente)

Tabla 3 *Confiabilidad: Rango y magnitud* 

| Rangos                                                 | Magnitud |  |  |  |  |
|--------------------------------------------------------|----------|--|--|--|--|
| $0.81$ a $1.00$                                        | Muy alta |  |  |  |  |
| $0.61$ a $0.80$                                        | Alta     |  |  |  |  |
| $0.41$ a $0.60$                                        | Moderada |  |  |  |  |
| $0.21$ a $0.40$                                        | Baja     |  |  |  |  |
| 0.10 a 0.20                                            | Muy baja |  |  |  |  |
| Fuente: Ruiz Bolívar (2002) y Palella y Martins (2003) |          |  |  |  |  |

Se aplicó en estadística descriptiva, los estadígrafos de tendencia central y dispersión, seguidamente interpretamos con mayor claridad las frecuencias, estas se graficaron haciendo uso de los gráficos circulares y de barras.

#### **Estadísticos para la prueba de hipótesis**

Aplicamos el estadístico T-Student, esto nos permitió comparar las medias de los conjuntos de este trabajo que fue de experimental y de diseño cuasi experimental.

La fórmula que aplicamos fue la siguiente:

Fórmulas para la prueba t de student

De la diferencia de dos medias

$$
\sigma_{\bar{x}_2 - \bar{x}_i} = \sqrt{\left( \left( \frac{1}{n_1} \right) + \left( \frac{1}{n_2} \right) \right) \left( \frac{(n_1 - 1)s_1^2 + (n_2 - 1)s_2^2}{n_1 + n_2 - 2} \right)}
$$
  

$$
t = \frac{(\bar{x}_2 - \bar{x}_1) - D_0}{\sigma_{\bar{x}_2 - \bar{x}_i}}
$$

Grados de libertad =  $n_1 + n_2 - 2$ 

#### **Capítulo V. Resultados**

## **5.1 Validez y confiabilidad de los instrumentos**

#### **5.1.1 Validez del instrumento.**

Es válido un instrumento al medir la variable que queremos evaluar. En cuanto a validez, Sabino (1992) sostiene: "para que una escala pueda considerarse como capaz de aportar información objetiva, debe reunir los siguientes requisitos básicos: Validez y confiabilidad". (p. 154).

A continuación mostramos una tabla de validez con valores y niveles

Tabla 4 *Validez: Valores y niveles*

| Valores                      | Niveles de validez |
|------------------------------|--------------------|
| $91 - 100$                   | Excelente          |
| $81 - 90$                    | Muy bueno          |
| $71 - 80$                    | <b>Bueno</b>       |
| $61 - 70$                    | Regular            |
| $51 - 60$                    | Deficiente         |
| Ē<br>$\sim$ 1<br>.<br>$\sim$ | (0.001)<br>$\sim$  |

Fuente: Cabanillas, (2004, p.76).

En nuestro caso, se llevó a cabo a través del juicio de expertos, pidiendo el parecer de Profesores reconocidos de la Escuela de Postgrado de nuestra universidad, quienes dieron su opinión referente a la validez y coincidieron en que el instrumento es aplicable. Para esto, se les entregó la matriz de consistencia, el instrumento y también la ficha para validar el cuestionario.

El juicio de expertos concluyó que había consistencia, claridad, suficiencia, objetividad, organización, intencionalidad, actualidad, coherencia, pertinencia y metodología, indicando también que se corresponden los indicadores descritos por los objetivos, criterios e ítems así como también la buena técnica de representatividad de lenguaje.

Finalmente, coincidieron que existía una ajustada correspondencia de objetivos y

criterios estudiados así como también las preguntas elaboradas para la recaudación de los

datos requeridos. Aquí los detalles:

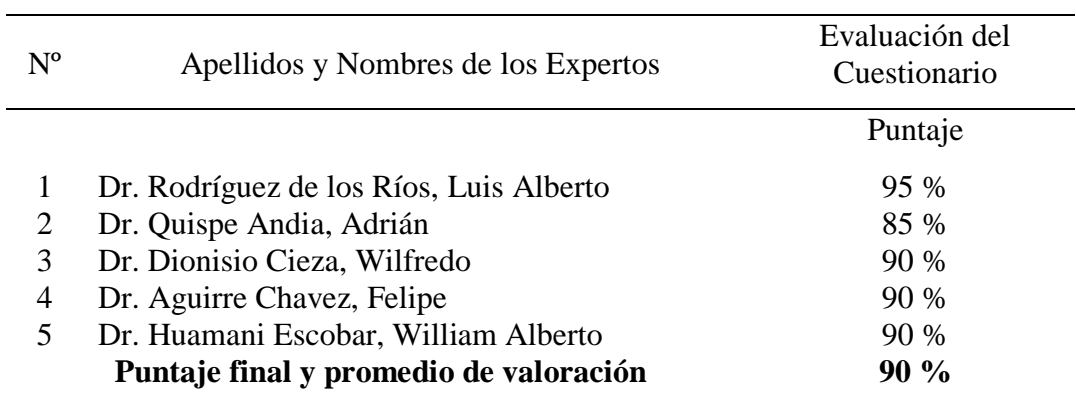

# Tabla 5 *Nivel de validez del instrumento según juicio de expertos*

De acuerdo al puntaje obtenido y al promedio de valoración obtenido: 90 %, concluimos que nuestro instrumento tiene un nivel de validez: Muy Bueno.

# **5.1.2 Confiabilidad del instrumento.**

Fue determinado por **Kuder-Richardson 20**; el cual necesita una única

administración del instrumento de evaluación y se aplica en exámenes de saberes o en situaciones en que el cuestionario posee ítems de tipo dicotómicos, es decir existen dos posibles respuestas, por esta razón puede se puede utilizar para definir la confiabilidad en escalas de ítems que muestran dos alternativas de respuesta.

Por confiabilidad entendemos al grado en que un instrumento tiene consistencia cuando mide variables.

La fórmula ayuda a determinar el nivel de consistencia y ver que tan preciso es; la escala de valores que determinan el nivel de confianza, el cual se define así:

Tabla 6

*Criterio de confiabilidad*

| Escala        | Categoría |
|---------------|-----------|
| 0.20          | Muy Baja  |
| $0,21 - 0,40$ | Baja      |
| $0,41 - 0,60$ | Moderada  |
| $0,61 - 0,80$ | Alta      |
| $0.81 -$      | Muy Alta  |
| .             |           |

Fuente: Guilford (1981).

# **Kuder-Richardson 20 su fórmula es**:

$$
kr20 = \frac{k}{k-1} \left[ \frac{s^2 - \sum p^* q}{s^2} \right]
$$

Leyenda:

- **S <sup>2</sup>**= Es la varianza de las cuentas de la prueba
- **p** = Es la proporción de las respuestas correctas
- **q** = Es la proporción de las respuestas incorrectas
- **k** = Es el número total de ítems de la prueba

Utilizando el programa Excel 2019, se pudo obtener la confiabilidad de **Kuder-**

**Richardson 20** de la prueba de entrada y salida.

# **a) Confiabilidad de la Prueba Pre test**

El Cuestionario de entrada fue aplicada a una muestra piloto de 12 alumnos del

Instituto Arzobispo Loayza para obtener el desarrollo del Aprendizaje de ofimática.

| N°                      | $\mathbf{11}$ | 12           | 13       | $\overline{14}$ | 15           | 16   | 17           | 18           | 19   | 110      |           | $111$ $112$ |              | $113$ 114 | 115  | 116          | 117          | 18   | 119   | 120      | <b>TOTALES</b> |
|-------------------------|---------------|--------------|----------|-----------------|--------------|------|--------------|--------------|------|----------|-----------|-------------|--------------|-----------|------|--------------|--------------|------|-------|----------|----------------|
| 1                       | 0             | 1            | $\Omega$ | $\Omega$        | 1            | 1    | $\Omega$     | 0            | 0    | 0        | 1         | $\Omega$    | 0            | $\Omega$  | 0    | $\Omega$     | $\Omega$     | 1    | 0     | 0        | 5              |
| $\overline{2}$          | 1             | 0            | 1        | 0               | 0            | 0    | 1            | 1            | 1    | 1        | 1         | 0           | 1            | 1         | 0    | 0            | 1            | 1    | 1     | 1        | 13             |
| $\overline{\mathbf{3}}$ | 0             | 0            | 1        | 0               | 1            | 1    | 0            | 1            | 1    | 0        | 0         | 0           | 1            | 1         | 1    | 1            | 0            | 1    | 1     | 0        | 11             |
| 4                       | 1             | 1            | 1        | 1               | 1            | 0    | 1            | 1            | 1    | 1        | 1         | 1           | 1            | 0         | 1    | $\mathbf 0$  | 1            | 1    | 1     | 1        | 17             |
| -5                      | 0             | 0            | 1        | 0               | 1            | 1    | $\mathbf{0}$ | 0            | 0    | 1        | 1         | 0           | $\mathbf{1}$ | 1         | 1    | 0            | $\mathbf 0$  | 1    | 0     | 1        | 10             |
| 6                       | 1             | 0            | 0        | 1               | 1            | 0    | 1            | 1            | 1    | 1        | 1         | 1           | 1            | 0         | 1    | 1            | 1            | 0    | 1     | 1        | 15             |
| $\mathbf{z}$            | 0             | 1            | 1        | 1               | 0            | 1    | 1            | 0            | 1    | 1        | 0         | 1           | 1            | 1         | 1    | 0            | 1            | 1    | 1     | 1        | 15             |
| 8                       | 1             | 0            | 1        | 1               | 0            | 1    | $\mathbf{1}$ | $\mathbf{1}$ | 0    | 1        | 1         | 0           | 1            | 1         | 1    | $\mathbf{1}$ | $\mathbf{1}$ | 1    | 1     | 1        | 16             |
| 9                       | 1             | 1            | 0        | 0               | 0            | 0    | 1            | 0            | 1    | 0        | 0         | 0           | 0            | 0         | 0    | $\mathbf{1}$ | 1            | 0    | 1     | 0        | $\mathbf{7}$   |
| 10                      | 0             | 0            | 1        | 0               | 0            | 0    | $\Omega$     | 0            | 0    | 0        | 0         | 0           | 1            | 0         | 1    | 0            | $\Omega$     | 0    | 0     | 0        | 3              |
| 11                      | 1             | $\mathbf{1}$ | $\Omega$ | $\Omega$        | $\Omega$     | 1    | 1            | 1            | 1    | 0        | 1         | 1           | 0            | 1         | 1    | 0            | 1            | 1    | 1     | $\Omega$ | 13             |
| $12 \overline{ }$       | 1             | 1            | 1        | 1               | 1            | 0    | 1            | $\mathbf{1}$ | 1    | 1        | 1         | 1           | 1            | 1         | 1    | 0            | $\mathbf{1}$ | 0    | 0     | 0        | 15             |
| p                       | 0.58          | 0.50         | 0.67     | 0.42            | 0.50         | 0.50 | 0.67         | 0.58         | 0.67 | 0.58     | 0.67      | 0.42        | 0.75         | 0.58      | 0.75 | 0.33         | 0.67         | 0.67 | 0.67  | 0.50     | 20.79          |
| $1-p$                   | 0.42          | 0.50         | 0.33     | 0.58            | 0.50         | 0.50 | 0.33         | 0.42         | 0.33 | 0.42     | 0.33      | 0.58        | 0.25         | 0.42      | 0.25 | 0.67         | 0.33         | 0.33 | 0.33  | 0.50     |                |
| $(p^*q)$                | 0.24          | 0.25         | 0.22     | 0.24            | 0.25         | 0.25 | 0.22         | 0.24         | 0.22 | 0.24     | 0.22      | 0.24        | 0.19         | 0.24      | 0.19 | 0.22         | 0.22         | 0.22 | 0.22  | 0.25     | 4.61           |
|                         |               |              |          |                 |              |      |              |              |      |          |           |             |              |           |      |              |              |      |       |          |                |
|                         |               |              |          |                 |              |      |              |              |      |          |           |             |              |           |      |              |              |      |       |          |                |
|                         |               |              |          |                 | Encuestados= |      |              | 12           |      |          | $Items =$ |             | 20           |           |      | Varianza =   |              |      | 20.79 |          |                |
|                         |               |              |          |                 |              |      |              |              |      |          |           |             |              |           |      |              |              |      |       |          |                |
|                         |               |              |          |                 |              |      |              |              |      | $KR20 =$ | 0.82      |             |              |           |      |              |              |      |       |          |                |

*Figura 1*. Resumen de procesar los datos del Pre test.

$$
kr20 = \frac{k}{k-1} \left[ \frac{s^2 - \sum p^* q}{s^2} \right]
$$

Reemplazando valores: Kr20 = 20/19 x ((20.79-4.61)/20.79) = 0,82

#### **Interpretación:**

Como resultado obtuvimos de **Kuder-Richardson** 20 y esto equivale a 0,82. Esto nos lleva a la conclusión que el instrumento refleja muy alta confiabilidad dado que está en el rango de 0,61 a 0,80. Por esta razón, podemos decir que el instrumento tiene interna consistencia.

#### **b) Confiabilidad de la Prueba de Pos test**

El Cuestionario del examen de salida fue aplicado a 12 estudiantes del instituto Arzobispo Loayza buscando el desarrollo de Aprendizaje de ofimática.

| N°             | $\mathbf{11}$ | 12   | 13       | $\overline{14}$ | 15           | 16   | 17           | 18           | 19       | 110          | 111       | 112  | 113          | 114  | 115          | 116          | 117          | 118          | 119  | 120   | <b>TOTALES</b> |
|----------------|---------------|------|----------|-----------------|--------------|------|--------------|--------------|----------|--------------|-----------|------|--------------|------|--------------|--------------|--------------|--------------|------|-------|----------------|
| 1              | 1             | 1    | $\Omega$ | $\Omega$        | 1            | 1    | $\Omega$     | $\mathbf{1}$ | $\Omega$ | 0            | 1         | 1    | 0            | 0    | 1            | 1            | $\Omega$     | $\mathbf{1}$ | 0    | 0     | 10             |
| $\overline{2}$ | 1             | 0    | 1        | 1               | 0            | 0    | $\mathbf{1}$ | $\mathbf{1}$ | 1        | 1            | 1         | O    | $\mathbf{1}$ | 1    | 0            | 0            | $\mathbf{1}$ | $\mathbf{1}$ | 1    | 1     | 14             |
| 3              | 1             | 0    | 1        | 1               | 1            | 1    | $\Omega$     | 1            | 1        | 0            | 1         | 0    | 1            | 1    | 1            | 1            | 0            | 1            | 1    | 0     | 14             |
| 4              | 1             | 1    | 1        | 1               | 1            | 0    | 1            | 1            | 1        | 1            | 1         | 1    | 1            | 1    | 1            | 0            | 1            | 1            | 1    | 1     | 18             |
| 5.             | 1             | 0    | 1        | 1               | 1            | 1    | 0            | 1            | 0        | 1            | 1         | 0    | 1            | 1    | 1            | 1            | 0            | 1            | 0    | 1     | 14             |
| 6              | 1             | 1    | 1        | 1               | 1            | 1    | $\mathbf{1}$ | 1            | 1        | 1            | 1         | 1    | 1            | 1    | 1            | 1            | 1            | 1            | 1    | 1     | 20             |
| 7              | 0             | 1    | 1        | 1               | 1            | 1    | 1.           | 1            | 1        | 1            | 0         | 1    | 1            | 1    | 1            | 1            | 1            | 1            | 1    | 1     | 18             |
| 8              | 1             | 0    | 1        | 1               | 1            | 1    | 0            | 1            | 1        | 0            | 1         | 0    | 1            | 0    | 1            | 0            | 1            | 0            | 1    | 1     | 13             |
| 9              | 1             | 1    | 0        | 0               | 0            | 1    | 1            | 1            | 1        | $\mathbf{0}$ | 1         | 1    | 0            | 0    | $\mathbf{0}$ | 1            | 1            | 1            | 1    | 0     | 12             |
| 10             | 0             | 1    | 1        | 1               | 1            | 0    | $\mathbf{0}$ | $\mathbf{0}$ | $\Omega$ | 0            | 0         | 1    | 1            | 1    | 1            | $\mathbf{0}$ | 0            | 0            | 0    | 0     | 8              |
| 11             | 1             | 1    | 0        | 0               | 0            | 1    | $\mathbf{1}$ | 1            | 1        | 0            | 1         | 1    | 0            | 0    | 0            | 1            | 1            | 1            | 1    | 0     | 12             |
| 12             | 0             | 1    | 0        | 1               | 0            | 0    | 0            | $\Omega$     | 0        | $\Omega$     | 1.        | 1    | 1            | 1    | 1            | 0            | 0            | 0            | 0    | 0     | $\mathbf{7}$   |
| p              | 0.75          | 0.67 | 0.67     | 0.75            | 0.67         | 0.67 | 0.50         | 0.83         | 0.67     | 0.42         | 0.83      | 0.67 | 0.75         | 0.67 | 0.75         | 0.58         | 0.58         | 0.75         | 0.67 | 0.50  | 15.70          |
| $1-p$          | 0.25          | 0.33 | 0.33     | 0.25            | 0.33         | 0.33 | 0.50         | 0.17         | 0.33     | 0.58         | 0.17      | 0.33 | 0.25         | 0.33 | 0.25         | 0.42         | 0.42         | 0.25         | 0.33 | 0.50  |                |
| $(p^*q)$       | 0.19          | 0.22 | 0.22     | 0.19            | 0.22         | 0.22 | 0.25         | 0.14         | 0.22     | 0.24         | 0.14      | 0.22 | 0.19         | 0.22 | 0.19         | 0.24         | 0.24         | 0.19         | 0.22 | 0.25  | 4.22           |
|                |               |      |          |                 |              |      |              |              |          |              |           |      |              |      |              |              |              |              |      |       |                |
|                |               |      |          |                 |              |      |              |              |          |              |           |      |              |      |              |              |              |              |      |       |                |
|                |               |      |          |                 | Encuestados= |      |              | 12           |          |              | Items $=$ |      | 20           |      |              | Varianza =   |              |              |      | 15.70 |                |
|                |               |      |          |                 |              |      |              |              |          |              |           |      |              |      |              |              |              |              |      |       |                |
|                |               |      |          |                 |              |      |              |              |          |              | $KR20 =$  | 0.77 |              |      |              |              |              |              |      |       |                |

*Figura 2.* Resumen de procesar los datos de Pos test

$$
kr20 = \frac{k}{k-1} \left[ \frac{s^2 - \sum p^* q}{s^2} \right]
$$

Reemplazando valores: Kr20 = 20/19 x ((15.70-4.22)/15.70) = 0,77

# **Interpretación:**

Obtuvimos como resultado con Kuder-Richardson 0,77, esto significa que el instrumento tiene una alta confiabilidad dado que está en el rango de 0,61 a 0,80 Por ello podemos decir que este instrumento tiene interna consistencia pudiéndose aplicar.

# **5.2 Presentación y análisis de los resultados**

# Tabla 7

*Escalas de Aprendizaje*

| Escala                      | Nivel de logro  |
|-----------------------------|-----------------|
| AD.<br>$(18 - 20)$          | Logro destacado |
| $\mathbf{A}$<br>$(14 - 17)$ | Logro esperado  |
| В<br>$(11 - 13)$            | En proceso      |
| $(0-10)$                    | En inicio       |
| $\Gamma$ $\Gamma$           |                 |

Fuente: *Ministerio de Educación (2019)*

# Tabla 8

*Grupo Control*

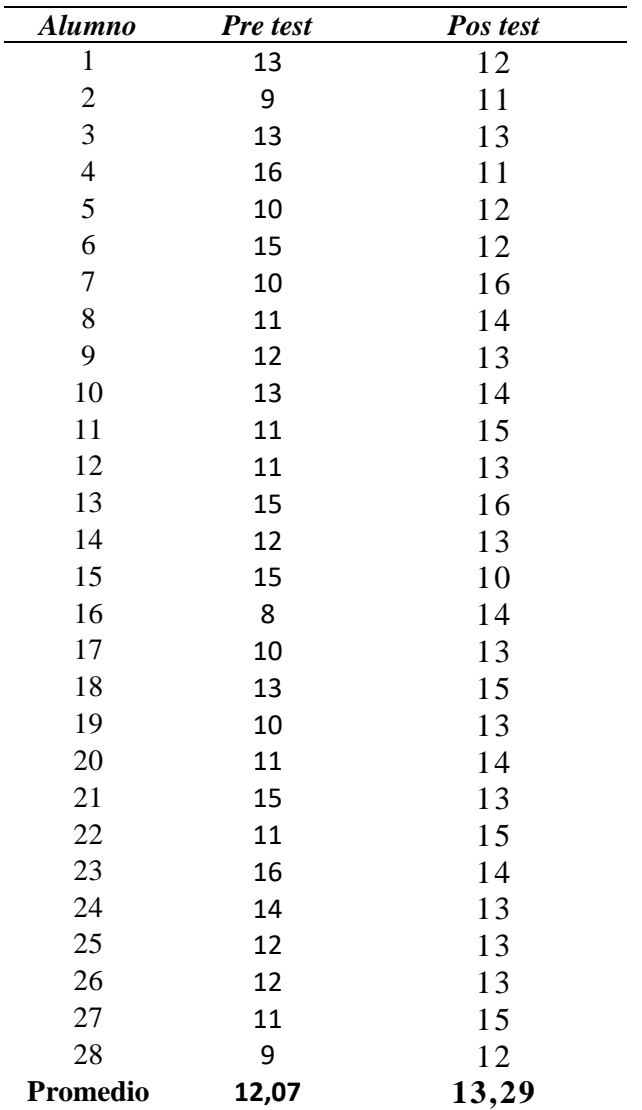

# **Interpretación:**

Observamos que, la media de la prueba del pre test correspondiente al grupo de control, resultó 12,07, es decir estaba En proceso y la media de la prueba pos test, resultó 13,29 también En proceso, esto demuestra que el nivel de Aprendizaje de ofimática estuvo en proceso.

#### Tabla 9

*Comparación de los promedios de pruebas de Pre test y Pos test*

| Grupo         | Pre test | Pos test |
|---------------|----------|----------|
| Grupo Control | 12,07    | 13,29    |

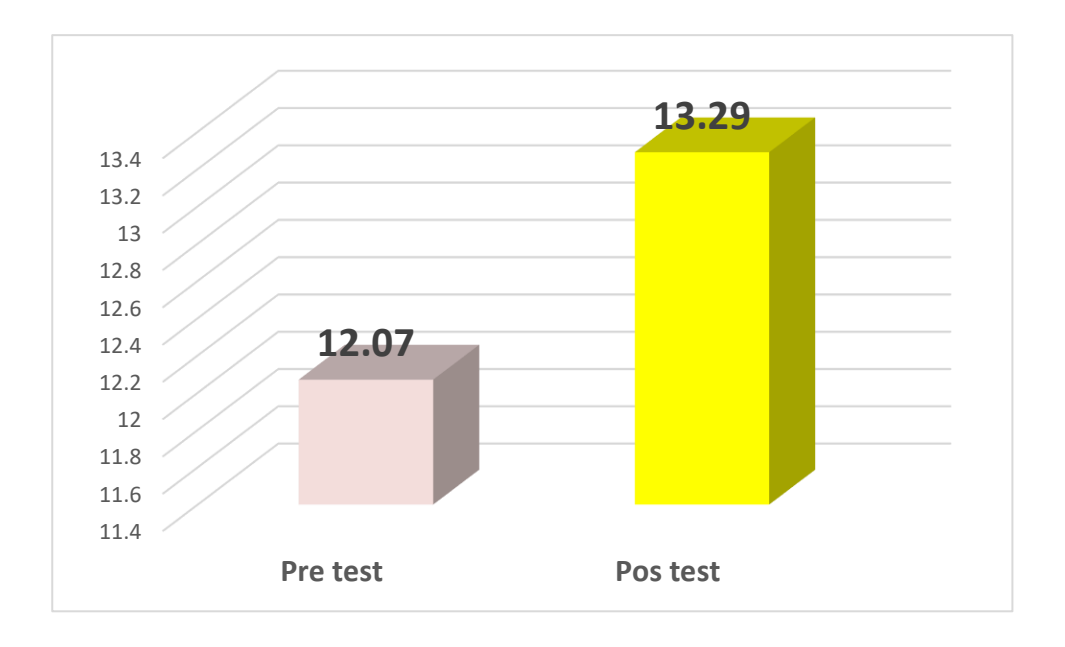

*Figura 3.* Análisis comparativo de medias del grupo de control en Pre test y Pos test*.*

# **Interpretación:**

Por lo mostrado en la figura 3, podemos ver que el grado de Aprendizaje de la resolución de triángulos es regular usando para ello las sesiones de aprendizaje de tipo tradicional.

| Estadígrafos descriptivos | GC-Pre test | GC-Pos test |
|---------------------------|-------------|-------------|
| Mediana                   | 12          | 13          |
| Desviación estándar       | 2,21        | 1,46        |
| Media                     | 12,07       | 13,29       |
| Rango                     | 8           | 6           |
| Moda                      | 11          | 13          |
| Muestra                   | 28          | 28          |
| Varianza de la muestra    | 4,88        | 2,14        |
| Máximo                    | 16          | 16          |
| Mínimo                    | 8           | 10          |

Tabla 10 *Estadígrafos descriptivos del Nivel de Aprendizaje de ofimática del grupo control*

Tabla 11 *Grupo Experimental*

| Alumno         | Pre test | Pos test |
|----------------|----------|----------|
| $\mathbf{1}$   | 14       | 16       |
| $\overline{c}$ | 13       | 18       |
| $\overline{3}$ | 12       | 19       |
| $\overline{4}$ | 15       | 16       |
| 5              | 14       | 17       |
| 6              | 13       | 18       |
| $\overline{7}$ | 12       | 16       |
| 8              | 13       | 15       |
| 9              | 13       | 17       |
| 10             | 11       | 14       |
| 11             | 12       | 18       |
| 12             | 14       | 15       |
| 13             | 13       | 15       |
| 14             | 14       | 12       |
| 15             | 12       | 17       |
| 16             | 13       | 15       |
| 17             | 13       | 18       |
| 18             | 12       | 19       |
| 19             | 12       | 15       |
| 20             | 12       | 16       |
| 21             | 15       | 17       |
| 22             | 14       | 16       |
| 23             | 11       | 17       |
| 24             | 13       | 15       |
| 25             | 13       | 17       |
| 26             | 11       | 14       |
| 27             | 10       | 16       |
| 28             | 11       | 18       |
| Promedio       | 12,68    | 16,29    |

# **Interpretación:**

Observamos que, la media de la prueba del Pre test del grupo experimental, resultó 12,68 es decir estaba en proceso y la media de la prueba de Pos test después de realizar el experimento para aumentar el nivel de nivel de Aprendizaje de ofimática resultó 16,29, es decir Logro esperado, lo que demuestra un efecto positivo en el aprendizaje de ofimática.

# Tabla 12

# *Comparación de promedios de exámenes de ambos Grupos*

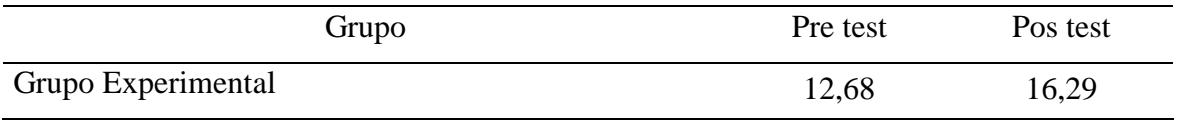

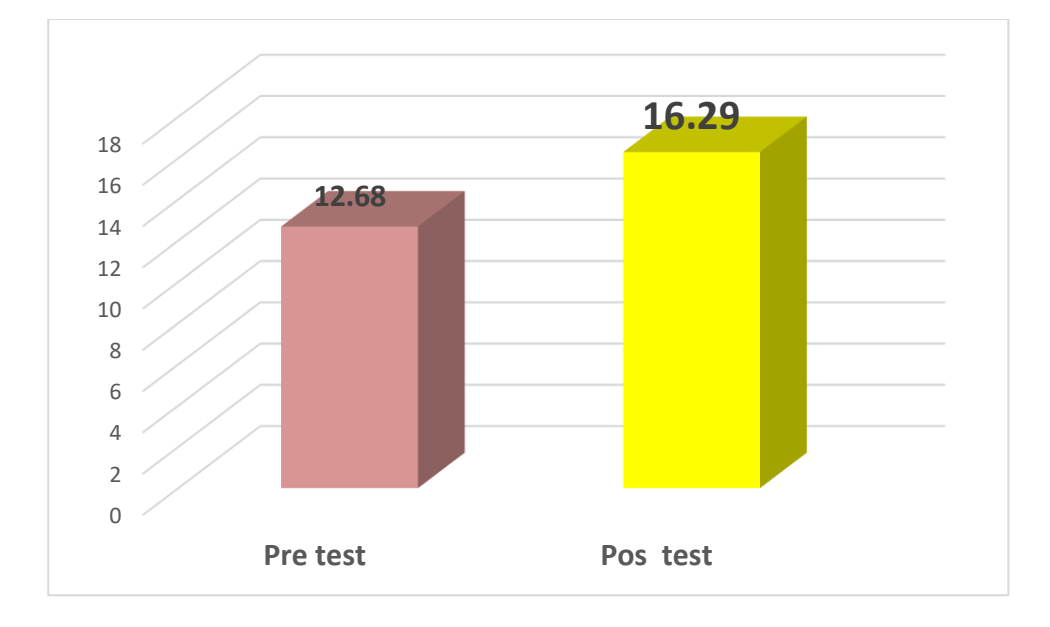

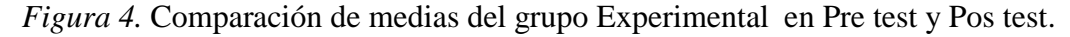

# **Interpretación:**

 Por los visto en la figura 4, podemos ver que, la media de la prueba del Pre test del grupo experimental, resultó 12,68, es decir, estaba en proceso y la media de la evaluación de Pos test después de que se aplicó el experimento para aumentar el grado de

Aprendizaje de la resolución de triángulos resultó 16,29 es decir Logro esperado, lo que demuestra efecto positivo del Aprendizaje de ofimática en los estudiantes.

# Tabla 13

*Estadígrafos descriptivos del nivel de Aprendizaje de ofimática del grupo experimental*

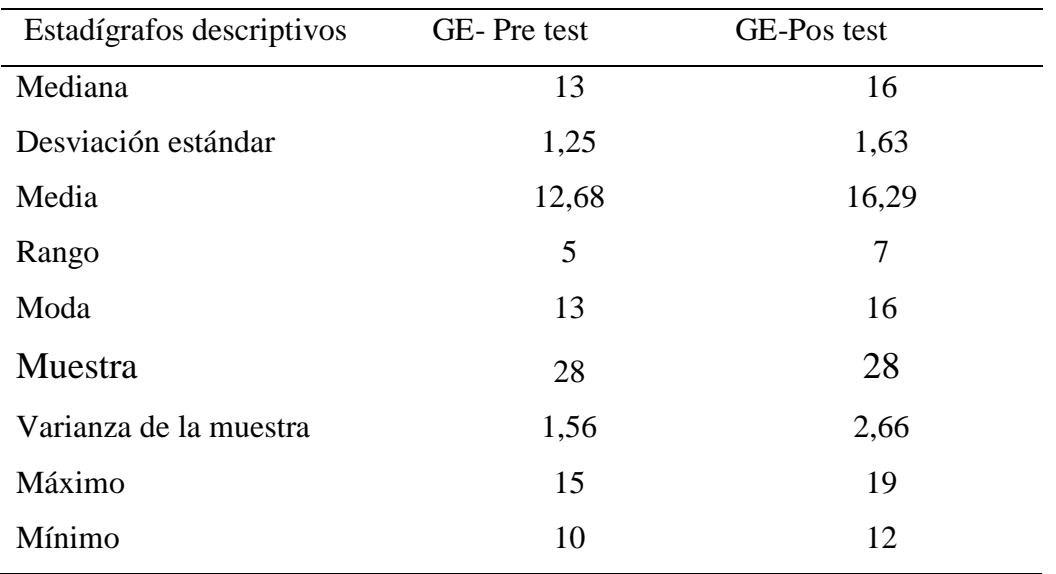

# **Prueba de Normalidad**

Previo a aplicar la prueba de hipótesis correspondiente, primero definimos si hay una distribución normal de los datos, es decir nos referimos a estadística paramétrica o no la hay, entonces nos referimos a una libre distribución: estadística no paramétrica.

Por ello aplicaremos la prueba de normalidad que aplica ShapiroWilk  $(n<50)$ .

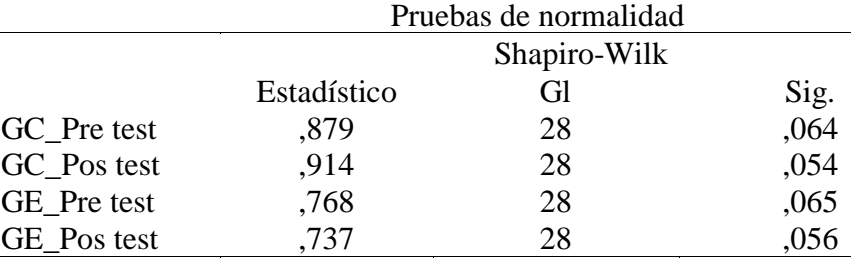

\*. Este es un límite inferior de la significación verdadera.

a. Corrección de la significación de Lilliefors

Buscando definir si la distribución de datos pertenecientes a la muestra es paramétrica debemos definir:

**H**<sub>0</sub>: Los datos provienen de una población de tipo normal. ( $sig > 0.05$ )

 $\mathbf{H}_1$ : Los datos no provienen de una población de tipo normal. ( $sig \le 0.05$ )

Podemos ver que el nivel de significancia es el 5%, eso equivale a 0,05 y si: Sig. Asintótica (bilateral) del cuadro es mayor que el nivel de significancia 0,05, diremos que se acepta la Hipótesis nula (**H0**), y se rechaza la alterna (**H1**). Por esto: se define que los datos se ajustan a una curva normal y por ello podemos hacer uso de una prueba paramétrica buscando la contrastación de las hipótesis, en este caso la T de Student.

# **Prueba de Hipótesis**

El procedimiento estadístico que aplicamos para determinar la hipótesis fue la comparación de medias y el T de Student dado que es una prueba que permite evaluar datos cuantitativos de las respuestas que obtuvimos del cuestionario aplicado y nos permitió determinar cuanto influye una variable en relación con la otra.

Comparación de las medias:

a. { x1, x2}

X1 : Datos del grupo control pos prueba

X2 : Datos del grupo experimental pos prueba

La diferencia de las medias X2 – X1=15,44 – 11,8= 3,64= 4

La desigualdad de las medias en los grupos control y grupo experimental fue muy relevante.

# **Prueba de Hipótesis General**

Hg: El uso del aula virtual con Moodle demuestra su efectividad al incrementar significativamente el nivel de aprendizaje de ofimática en estudiantes del Instituto Arzobispo Loayza.

H0: El uso del aula virtual con Moodle no incrementa significativamente el nivel de aprendizaje de ofimática en estudiantes del Instituto Arzobispo Loayza.

**Nivel de confianza**  $= 95\%$ **Nivel de significancia**  $= \alpha = 0.05 = 5\% \alpha/2 = 0.025$ 

# **Elección del Estadístico**

Dado que las varianzas no se conocen, y no son iguales; así también  $n \leq 30$ , aplicaremos la fórmula:

$$
t_c = \frac{\bar{x} - \bar{y}}{\sqrt{\frac{(n-1)S_1^2 + (m-1)S_2^2}{n+m-2}}\sqrt{\frac{1}{n} + \frac{1}{m}}}
$$

Leyenda: Tc : "t" calculado

*X* <sup>1</sup> : Promedio del primer grupo

- : Promedio del segundo grupo *Y* <sup>2</sup>
- : Varianza del primer grupo 2 1 *S*
- : Varianza del segundo grupo. 2 2 *S*
- n : Tamaño de la muestra del primer grupo
- m : Tamaño de la muestra del segundo grupo.

Tabla 15 *Prueba t para dos muestras suponiendo varianzas desiguales*

|                                     | GC-Pre test   | GE-Pos test |
|-------------------------------------|---------------|-------------|
| Media                               | 13,29         | 16,29       |
| Varianza                            | 2,14          | 2,66        |
| <b>Observaciones</b>                | 28            | 28          |
| Diferencia hipotética de las medias | 3             |             |
| Grados de Libertad                  | 53            |             |
| Estadístico t                       | $-14,5009705$ |             |
| $P(T \le t)$ una cola               | 2,1671E-20    |             |
| Valor crítico de t (una cola)       | 1,67411624    |             |
| $P(T \le t)$ dos colas              | 4,3342E-20    |             |
| Valor crítico de t (dos colas)      | 2,005746      |             |

Con los datos que vemos, el valor del procesamiento logrado se calcula los estadígrafos t obtenido y t crítico, partiendo de los datos hallados por los grupos independientes: control y experimental en el Pos test.

Por ello obtenemos el valor de t <sub>obtenido</sub> = -14,50 (valor que proviene de los datos de la muestra); y el valor de t  $_{\text{critical}} = \pm 2.0$  (valor que proviene de la tabla T de Student con 0.25% de nivel de significancia para 2 colas).

Seguidamente: Como : t <sub>obtenido</sub>  $\vert t \vert$  t crítico , para (2 colas) Tenemos que:  $|-14,50| > |2,0| \rightarrow 14,50>2,0$ 

# Gráficamente

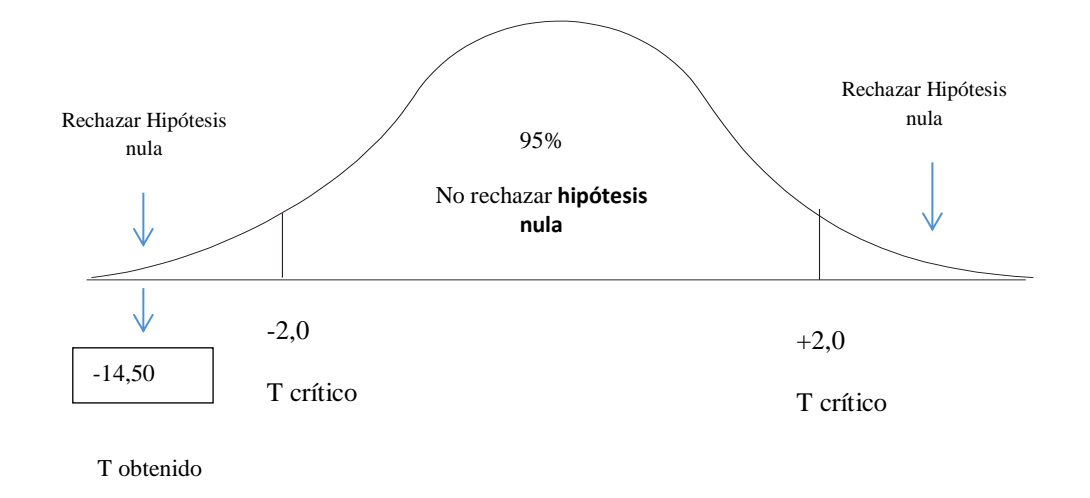

 El resultado de t logrado = - 14,50 cae en la zona de rechazo de la hipótesis nula, esto significa que aceptamos las hipótesis general H<sup>g</sup> propuesta para un nivel cualquiera de significación.

# **Conclusión**

Partiendo de los valores que se obtuvieron , inferimos : el uso del aula virtual con Moodle demuestra su efectividad al incrementar significativamente el nivel de aprendizaje de ofimática en estudiantes del Instituto Arzobispo Loayza.

# **Hipótesis Específica 1**

H1: El uso del aula virtual con Moodle incrementa significativamente el nivel de aprendizaje conceptual de ofimática en estudiantes del Instituto Arzobispo Loayza.

H<sup>0</sup> : El uso del aula virtual con Moodle no incrementa significativamente el nivel de aprendizaje conceptual de ofimática en estudiantes del Instituto Arzobispo Loayza.

```
Nivel de Confianza = 95\%
```
**Nivel de Significancia**  $= \alpha = 0.05 = 5\% \alpha/2 = 0.025$ 

# **Elección del Estadístico**

Dado que las varianzas no se conocen y no son iguales; n  $\leq$  30, usamos la fórmula:

$$
t_c = \frac{\bar{x} - \bar{y}}{\sqrt{\frac{(n-1)S_1^2 + (m-1)S_2^2}{n+m-2}}\sqrt{\frac{1}{n} + \frac{1}{m}}}
$$

Leyenda*:* 

- Tc : "t" calculado
- $X_1$ : Promedio del primer grupo
- : Promedio del segundo grupo *Y* <sup>2</sup>
- : Varianza del primer grupo 2 1 *S*
- : Varianza del segundo grupo. 2 2 *S*
- n : Tamaño de la muestra del primer grupo
- m : Tamaño de la muestra del segundo grupo.

Tabla 16

*Prueba t para medias de dos muestras emparejadas: dimensión aprendizaje conceptual*

|                                     | GC-Pre test   | <b>GE-Pos test</b> |  |
|-------------------------------------|---------------|--------------------|--|
| Media                               | 12,4642857    | 16,1428571         |  |
| Varianza                            | 1,51719577    | 2,71957672         |  |
| <b>Observaciones</b>                | 28            | 28                 |  |
| Diferencia hipotética de las medias | 3.6           |                    |  |
| Grados de Libertad                  | 27            |                    |  |
| Estadístico t                       | $-17,9642321$ |                    |  |
| $P(T \le t)$ una cola               | 7,598E-17     |                    |  |
| Valor crítico de t (una cola)       | 1,70328845    |                    |  |
| $P(T \le t)$ dos colas              | 1,5196E-16    |                    |  |
| Valor crítico de t (dos colas)      | 2,05183052    |                    |  |

Con los datos que vemos, el valor del procesamiento logrado se lleva a cabo el cálculo de los estadígrafos t obtenido y t crítico, partiendo de los datos hallados por el grupo experimental en la salida dimensión nivel literal.

Por ello obtenemos el valor de t obtenido = -17,96 (valor que se logra de los datos de la muestra); y el valor de t  $_{\text{critical}} = \pm 2,05$ (valor que se logra de la tabla T de Student con 0.25% de nivel de significancia para 2 colas).

Seguidamente: Como : t <sub>obtenido</sub>  $\vert t \vert$  t crítico , para (2 colas)

Tenemos que:  $|-17,96\rangle|2,05\rangle \rightarrow 17,96\rangle|2,05\rangle$ . Gráficamente:

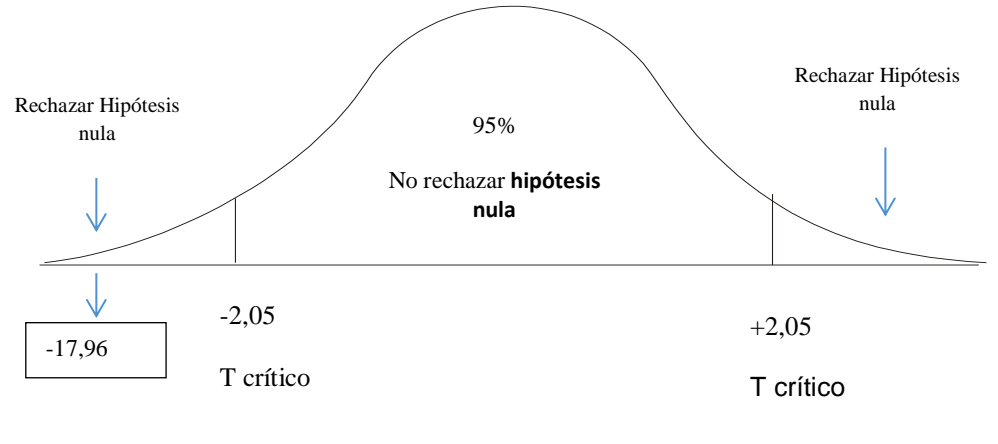

T obtenido

El resultado de t logrado = - 17,96 cae en la zona de rechazo de la hipótesis nula, esto significa que aceptamos la hipótesis alterna  $H_1$  propuesta para cualquier nivel de significación.

# **Conclusión**

Partiendo de los valores que se obtuvieron, inferimos que el uso del aula virtual con Moodle incrementa significativamente el nivel de aprendizaje conceptual de ofimática en estudiantes del Instituto Arzobispo Loayza.

# **Hipótesis Específica 2**

H2: El uso del aula virtual con Moodle incrementa significativamente el nivel de aprendizaje procedimental de ofimática en estudiantes del Instituto Arzobispo Loayza.

H0: El aula virtual con Moodle no incrementa significativamente el nivel de

aprendizaje procedimental de ofimática en estudiantes del Instituto Arzobispo Loayza.

**Nivel de Confianza** =  $95\%$ 

**Nivel de Significancia**  $= \alpha = 0.05 = 5\% \alpha/2 = 0.025$ 

# **Elección del Estadístico**

Dado que las varianzas no se conocen y además son desiguales;  $n \leq 30$ , aplicamos la fórmula:

$$
t_c = \frac{\bar{x} - \bar{y}}{\sqrt{\frac{(n-1)S_1^2 + (m-1)S_2^2}{n+m-2}}\sqrt{\frac{1}{n} + \frac{1}{m}}}
$$

Leyenda:

- Tc : "t" calculado
- $X_1$ : Promedio del primer grupo
- : Promedio del segundo grupo *Y* <sup>2</sup>
- : Varianza del primer grupo 2 1 *S*
- : Varianza del segundo grupo. 2 2 *S*
- n : Tamaño de la muestra del primer grupo
- m : Tamaño de la muestra del segundo grupo.

|                                     | GE-Pre test   | GE-Pos test |
|-------------------------------------|---------------|-------------|
| Media                               | 12,5357143    | 16,0357143  |
| Varianza                            | 1,36904762    | 3,22089947  |
| <b>Observaciones</b>                | 28            | 28          |
| Diferencia hipotética de las medias | 3.5           |             |
| Grados de Libertad                  | 27            |             |
| Estadístico t                       | $-15,7676076$ |             |
| $P(T \le t)$ una cola               | 1,911E-15     |             |
| Valor crítico de t (una cola)       | 1,70328845    |             |
| $P(T \le t)$ dos colas              | 3,8219E-15    |             |
| Valor crítico de t (dos colas)      | 2,05183052    |             |

Tabla 17 *Prueba t para medias de dos muestras emparejadas: dimensión aprendizaje procedimental*

Con los datos que vemos, el valor del procesamiento logrados e lleva a cabo el cálculo de los estadígrafos t obtenido y t crítico, partiendo de los datos hallados por el grupo experimental en la salida dimensión nivel inferencial.

Por ellos obtenemos el valor de t  $_{\text{obtenido}} = -15,76$  (valor que se logra de los datos de la muestra); y el valor de t crítico=  $\pm 2,05$ (valor que se logra de la tabla T de Student con

0.25% de nivel de significancia para 2 colas).

Seguidamente: Como : t obtenido  $\vert t \vert$  t crítico , para (2 colas)

Tenemos que:  $|-15,76|$   $>$   $|2,05|$   $\rightarrow$  15,76>2,05

Gráficamente:

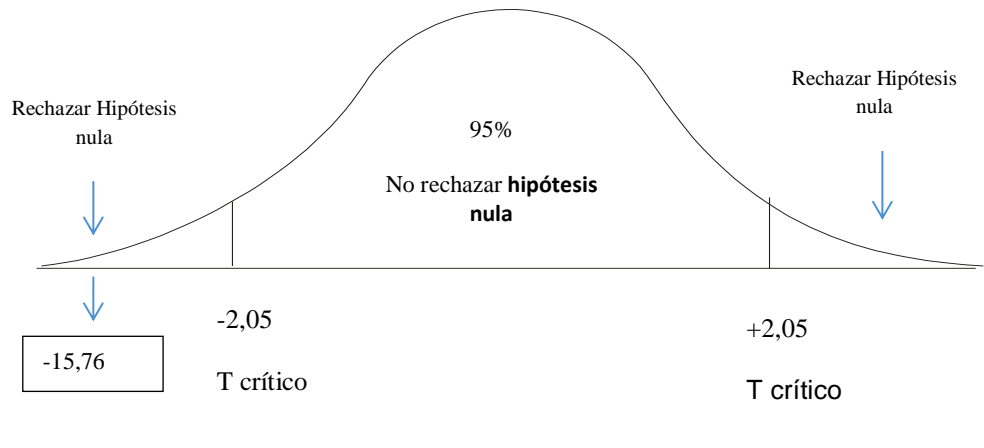

T obtenido

El resultado de t logrado= - 15,76 cae en la zona de rechazo de la hipótesis nula, esto significa que aceptamos la hipótesis alterna  $H_2$  propuesta para cualquier nivel de significación.

# **Conclusión**

Partiendo de los valores que se obtuvieron, inferimos que el uso del aula virtual con Moodle incrementa significativamente el nivel de aprendizaje procedimental de ofimática en estudiantes del Instituto Arzobispo Loayza, 2019.

#### **Hipótesis Específica 3**

H3: El uso del aula virtual con Moodle incrementa significativamente el nivel de aprendizaje actitudinal de ofimática en estudiantes del Instituto Arzobispo Loayza, 2019.

H0: El uso del aula virtual con Moodle no incrementa significativamente el nivel de aprendizaje actitudinal de ofimática en estudiantes del Instituto Arzobispo Loayza, 2019.

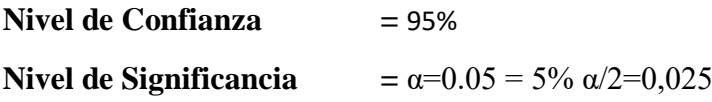

# **Elección del Estadístico**

Dado que las varianzas no se conocen y además son desiguales;  $n \leq 30$ , aplicamos la fórmula:

$$
t_c = \frac{\bar{x} - \bar{y}}{\sqrt{\frac{(n-1)S_1^2 + (m-1)S_2^2}{n+m-2}}\sqrt{\frac{1}{n} + \frac{1}{m}}}
$$

Leyenda:

 $T_c$ : "t" calculado

 $X_1$ : Promedio del primer grupo

: Promedio del segundo grupo *Y* <sup>2</sup>

# : Varianza del primer grupo 2 1 *S*

: Varianza del segundo grupo. 2 2 *S*

- n : Tamaño de la muestra del primer grupo
- m : Tamaño de la muestra del segundo grupo.

Tabla 18 *Prueba t para medias de dos muestras emparejadas: dimensión aprendizaje actitudinal*

|                                     | <b>GE-Pre</b> test | <b>GE-Pos test</b> |
|-------------------------------------|--------------------|--------------------|
| Media                               | 12,9642857         | 16,2142857         |
| Varianza                            | 1,22089947         | 1,95238095         |
| <b>Observaciones</b>                | 28                 | 28                 |
| Diferencia hipotética de las medias | 3,2                |                    |
| Grados de Libertad                  | 27                 |                    |
| Estadístico t                       | $-18,1713888$      |                    |
| $P(T \le t)$ una cola               | 5,7039E-17         |                    |
| Valor crítico de t (una cola)       | 1,70328845         |                    |
| $P(T \le t)$ dos colas              | 1,1408E-16         |                    |
| Valor crítico de t (dos colas)      | 2,05183052         |                    |

 Con los datos que vemos, el valor del procesamiento logrado se lleva a cabo el cálculo de los estadígrafos t obtenido y t crítico, partiendo de los datos hallados por el grupo experimental en la salida dimensión nivel inferencial.

Por ello obtenemos el resultado de t <sub>obtenido</sub> = -18,17 (valor que se obtiene de los datos de la muestra); y el valor de t  $_{\text{crtico}} = \pm 2,05$ (valor que se logra de la tabla T de Student con 0.25% de nivel de significancia para 2 colas).

Seguidamente: Como :  $t_{\text{obtendid}}$  +  $t_{\text{critical}}$  , para (2 colas)

Tenemos que:  $|-18,17|>|2,05| \rightarrow 18,17>2,05$ .

#### Gráficamente:

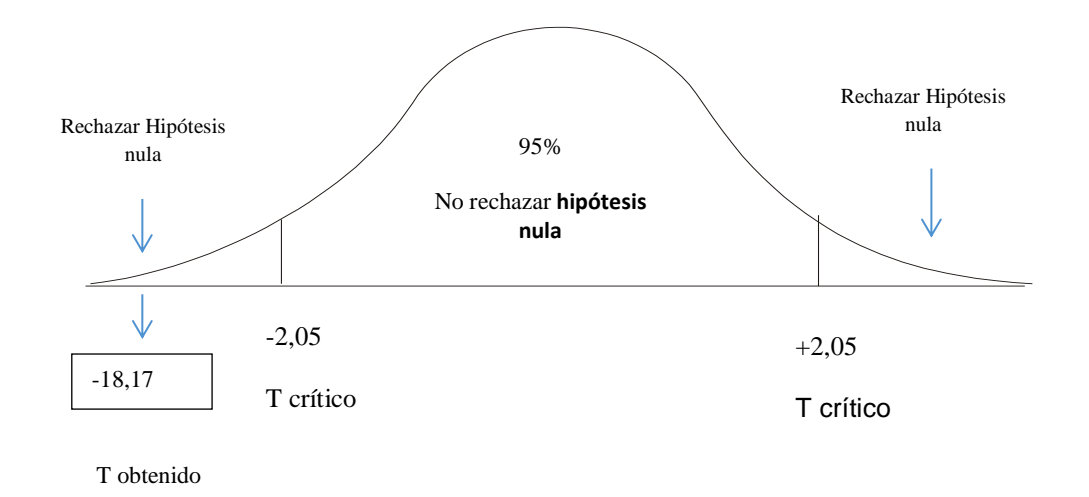

El resultado de t logrado = - 18,17 cae en la zona de rechazo de la hipótesis nula, esto significa que aceptamos la hipótesis alterna H2 propuesta para cualquier nivel de significación.

# **Conclusión**

Partiendo de los resultados que se obtuvieron inferimos que el uso del aula virtual con Moodle incrementa significativamente el nivel de aprendizaje actitudinal de ofimática en estudiantes del Instituto Arzobispo Loayza, 2019.

# **5.3 Discusión de resultados**

Los resultados que se han obtenido en este trabajo, mostraron un incremento relevante aplicando Moodle en el aprendizaje de ofimática en los estudiantes del Instituto Arzobispo Loayza.

De esta forma se demostró que tan efectivo es el programa Moodle, por ello decimos que el grupo control dio como resultado en el Pos test un promedio de 13,29 y el grupo experimental en el Pos test un promedio de 16,29, así evidenciamos un incremento significativo y sustantiv en el aprendizaje de ofimática.

Las pruebas de hipótesis fueron positivas no solo en la general sino también en las específicas.

En la prueba de hipótesis general el valor de t logrado = - 14,50 cae en zona de rechazo de la hipótesis nula, por esta razón aceptamos la hipótesis general  $H_g$  propuesta para cualquier nivel de significación.

Este hallazgo confirma los resultados similares reportados a nivel nacional y a nivel internacional como los de Godoy (2016), Castillo et al. (2016), García 2021), Espichán (2018), Aguirre (2019) y Perez (2019), confirmando la efectividad del uso del Moodle para el aprendizaje.

Esta efectividad de la plataforma Moodle se explica porque es amigable, interactiva, adaptable, etc.

 En la prueba de hipótesis H1 el resultado t logrado = - 17,96 cae en zona de rechazo de la hipótesis nula, por esta razón aceptamos la hipótesis específica  $H_1$  propuesta para cualquier nivel de significación.

Este resultado confirma los hallazgos en la investigación realizada por Murrieta (2016), observándose su impacto positivo en el aprendizaje de los contenidos, dimensión conceptual relacionados con la ofimática.

En la prueba de hipótesis H2 el resultado de t logrado = - 15,76 cae en zona de rechazo de la hipótesis nula, por esta razón aceptamos la hipótesis específica  $H_2$  propuesta para cualquier nivel de significación.

Este descubrimiento confirma los resultados obtenidos al compararlos con Cristobal (2015) citados en los Antecedentes Nacionales, observándose su impacto positivo en el aprendizaje, dimensión procedimental relacionados con la ofimática.

En la prueba de hipótesis H3 el valor de t logrado= - 18,17 cae en zona de rechazo de la hipótesis nula, por razón aceptamos la hipótesis específica H<sub>3</sub> propuesta para cualquier nivel de significación.
Este hallazgo confirma su resultado en relación a otras investigaciones como la realizada por Rojas (2017) referenciada en los Antecedentes Internacionales de este trabajo, observándose su impacto positivo en el aprendizaje, dimensión actitudinal relacionados con la ofimática.

También coincidimos con las conclusiones de:

Gutiérrez (2007, p.141), en su investigación de título *Aplicación del software educativo y su contribución en el desarrollo de la capacidad para la resolución de problemas en la enseñanza de la Matemática de la institución educativa de mujeres "Edelmira del Pando" UGEL 06-Vitarte-200*7. (Tesis para optar al grado académico de Magíster) en Ciencias de la Educación, Escuela de Post Grado de la Universidad Nacional de Educación, La Molina-Perú.

En este trabajo se buscaba la implementación de la aplicación de software educativo en el proceso de enseñanza de la matemática buscando la mejoraría en la capacidad para resolver problemas de las estudiantes del 3° año de la Institución Educativa Edelmira del Pando, UGEL 06-Vitarte, cuya muestra fue no probabilística, la investigación se realizó en dos aulas de 29 estudiantes cada una, del turno tarde y del mismo año de estudios.

Este trabajo de investigación presentó estas conclusiones:

Que, el uso de software educativo da la posibilidad de mejorar el nivel de desarrollo de la capacidad para la resolución de los distintos problemas de matemática.

La aplicación del programa educativo en la resolución de problemas matemáticos en el tercer año de educación secundaria dio como resultado la efectividad, dado que las estudiantes tienen mayor espacio para explorar pudiendo hacer retroalimentación al aprendizaje logrado.

#### **Conclusiones**

- 1. Partiendo de los resultados que se obtuvieron, se tiene como conclusión al 95% de nivel de confianza que el uso del aula virtual con Moodle incrementa significativamente el nivel de aprendizaje de ofimática en los estudiantes del Instituto Arzobispo Loayza, así demostrado con el contraste de hipótesis (T-calculado=-14,50 cae en la zona de aceptación de la Hipótesis General) y la discusión de resultados.
- 2. Basados en la hipótesis específica primera de este trabajo se concluyó al 95% de nivel de confianza que el uso del aula virtual con Moodle incrementa significativamente el nivel de aprendizaje conceptual de ofimática en los estudiantes del Instituto Arzobispo Loayza, así fue demostrado con el contraste de hipótesis (T-calculado=- 17,96 cae en la zona de aceptación de la Hipótesis H1) y la discusión de resultados.
- 3. En base a la segunda hipótesis de tipo específica de este trabajo se concluyó al 95% de nivel de confianza que el uso del aula virtual con Moodle incrementa significativamente el nivel de aprendizaje procedimental de ofimática en los estudiantes del Instituto Arzobispo Loayza, así fue demostrado con el contraste de hipótesis (T-calculado=- 15,76 cae en la zona de aceptación de la Hipótesis H2) y la discusión de resultados.
- 4. Obtenido el resultado de la tercera hipótesis específica de la investigación concluimos que al 95% de nivel de confianza que el uso del aula virtual con Moodle incrementa significativamente el nivel de aprendizaje conductual de ofimática en los estudiantes del Instituto Arzobispo Loayza, así fue demostrado con el contraste de hipótesis (Tcalculado=- 18,17 cae en la zona de aceptación de la Hipótesis H3) y la discusión de resultados.

### **Recomendaciones**

- 1. Que, el Director de la Escuela de postgrado difunda los resultados de la presente investigación en formato convencional y digital.
- 2. Que, el Director del Instituto elabore proyectos de capacitación a todos los Profesores para que sepan manejar las diferentes herramientas tecnológicas.
- 3. Que, el Director del Instituto capacite a los estudiantes para que conozcan mejor la plataforma y se puedan desenvolver con eficiencia.
- 4. Que, se promuevan investigaciones similares entre docentes del Instituto a fin de ir desarrollando una cultura de innovación educativa haciendo uso de las herramientas digitales.

#### **Referencias**

- Aguirre, M. (2019). *Uso de la plataforma Moodle y el desempeño académico de los estudiantes de la carrera de Electrónica Industrial en la asignatura de Matemática I, de la Escuela de Ingeniería en el Instituto Superior Tecnológico Privado CIBERTEC; 2017-II*. (Tesis de Maestría). Universidad Nacional Mayor de San Marcos. Lima, Perú.
- Almeida, G., Romero, W., y Arce, A. (Octubre, 2017). *Moodle una contribución para elevar la calidad del proceso de Enseñanza-Aprendizaje*. Recuperado de http://www.eumed.net/rev/atlante/2017/10/Moodle-ensenanza-aprendizaje.html

Arias, F. (2012). *El Proyecto de Investigación*. *(Sexta Edición)*. Caracas: Episteme.

- Barreno, C. (Julio 18, 2011). *Diferentes conceptos de aprendizaje, enfoque estilos y tipos*. Recuperado de [http://elpilaracademico.blogspot.com/2011/07/diferentes-conceptos](http://elpilaracademico.blogspot.com/2011/07/diferentes-conceptos-de-aprendizaje.html)[de-aprendizaje.html.](http://elpilaracademico.blogspot.com/2011/07/diferentes-conceptos-de-aprendizaje.html)
- Cabanillas, G. (2004). *Influencia de la enseñanza directa en el mejoramiento de la comprensión lectora de los estudiantes de la Facultad de Ciencias de la Educación de la UNSCH.* (Tesis de Doctorado). Universidad Nacional Mayor de San Marcos. Lima.
- Carrasco Díaz, S. (2009). *Metodología de la Investigación Científica.* (Segunda Edición). Lima: San Marcos.
- Castillo,J., Rivera, M., Hernández, M., Martínez, S, y Guevara, I. (2016). *Moodle como medio para eficientar la evaluación y la sostenibilidad.* Revista Iberoamericana de Producción Académica y Gestión Educativa. Vol. 3. Núm. 5.

Cohen, L., y Manion, L. (1990). *Métodos de investigación educativa*. Madrid: La Muralla.

Cosano, F. (2016). *La plataforma de aprendizaje Moodle como instrumento para el trabajo social en el contexto del Espacio Europeo de Educación Superior*. Recuperado de <https://dialnet.unirioja.es/servlet/articulo?codigo=2002365>

- Cristobal, R. (2015). *Implementación de la Plataforma Moodle para incrementar el rendimiento académico del curso de Taller de Ingeniería de Software I de la Escuela Profesional de Ingeniería de Sistemas de la Universidad Nacional de Huancavelica 2015.* (Tesis de Maestría). Universidad Nacional del Centro del Perú. Huancayo, Perú.
- Dent. C. (Junio 25, 2018). *Moodle, la plataforma educativa más utilizada del mundo, se expande a España.* Recuperado de https://Moodle.com/news/Moodle-la-plataformaeducativa-mas-utilizada-del-mundo-se-expande-espana/
- Espichán, N. (2018). *Influencia de la plataforma de aprendizaje Moodle en la actitud científica.* (Tesis de Maestría). Universidad Nacional de Educación Enrique Guzmán y Valle. Lima.

Euroinnova (2022). *¿Qué es ofimática?*. Recuperado de https://www.euroinnova.edu.es/blog/11-4-18/manejo-de-la-ofimatica-con-el-cursode-office

- García, A. (2021). *Diagnóstico de la utilización de aulas virtuales en Moodle por parte de los estudiantes universitarios*. Revista CPI Ciencias Pedagógicas e Innovación. Vol. 9. Núm. 1.
- Godoy, P. (2016). *Utilización de Moodle en el Proceso de Enseñanza Aprendizaje.* Revista Científica Hallazgos21. Vol. 1. Núm. 2.
- Gonzalez, E. (Enero 15, 2015). *Entornos de la plataforma moodle*. Recuperado de http://cea.uprrp.edu/wp-content/uploads/2015/05/M%C3%B3dulo-1-Entornos-de-laplataforma-Moodle.pdf

Guilford, J. (1981). *Tres Aspectos del intelecto.* EUA: Irvington Publishers.

- Gutiérrez, S. (2007). *Aplicación del software educativo y su contribución en el desarrollo de la capacidad para la resolución de problemas en la enseñanza de la Matemática de la institución educativa de mujeres "Edelmira del Pando" UGEL 06-Vitarte-200*7. (Tesis de Maestría). Universidad Nacional de Educación Enrique Guzmán y Valle. Lima.
- Hernández, R., Fernández, C., y Baptista, P. (2014). *Metodología de la investigación*  (Sexta Edición). México: McGraw Hill.
- Kerlinger, F. (2002). *Investigación del comportamiento (Cuarta Edición).* Mexico: McGrawHill/Interamericana.
- Moodle. (Mayo 11, 2008). *Características de Moodle.* Recuperado de [https://docs.Moodle.org/all/es/Caracter%C3%ADsticas\\_de\\_Moodle\\_3.4](https://docs.moodle.org/all/es/Caracter%C3%ADsticas_de_Moodle_3.4)
- Moodle. (Mayo 11, 2008). *Acerca de Moodle*. Recuperado de [https://docs.Moodle.org/all/es/Acerca\\_de\\_Moodle](https://docs.moodle.org/all/es/Acerca_de_Moodle)
- Moodle. (Noviembre 07, 2020). *Acerca de Moodle.* Recuperado de [https://docs.Moodle.org/all/es/Acerca\\_de\\_Moodle](https://docs.moodle.org/all/es/Acerca_de_Moodle)
- Murrieta, R. (2016). *Entornos virtuales de aprendizaje en educación superior: una* experiencia *con el uso del Moodle.* Revista Investigación Cualitativa en Educación. Vol. 1.
- Ochoa, O.(Agosto 19, 2013). *Qué es Moodle y sus características*. Recuperado de [https://es.slideshare.net/omar8a/que-es-Moodle-y-sus-caracteristicas.](https://es.slideshare.net/omar8a/que-es-moodle-y-sus-caracteristicas)
- Palella, S., y Martins, F. (2003). *Metodología de la Investigación Cuantitativa*. Caracas: Fedupel.
- Pastor, J. (Mayo, 19, 2020). *7 plataformas que ayudan a plantear sistemas de eLearning y educación a distancia.* Recuperado de https://www.xataka.com/otros/7-plataformasque-ayudan-a-plantear-sistemas-elearning-educacion-a-distancia
- Perez. C. (2019). *Uso de la plataforma Moodle para desarrollar el aprendizaje significativo de la reserva de biósfera Huascarán en los estudiantes del sexto grado de Educación Primaria de la Instituto de Educación "Jorge Basadre Grohman" – Huaraz*. Revista Bing Bang. Vol 8 (3).
- Rojas, I. (2017). *Plataforma Moodle y su influencia en la actitud hacia el aprendizaje virtual en estudiantes de la facultad de estudios a distancia - universidad pedagógica y tecnológica de Colombia, 2015.* (Tesis de Doctorado). Universidad Privada Norbert Wiener. Lima.
- Ruiz Bolívar, C. (2002). *Instrumentos de investigación educativa.* Venezuela: Fedupel. Sabino, C. (1992). *El proceso de Investigación*. Caracas: Panapo.
- Siemens, G. (2004*) Conectivismo: Una teoría de Aprendizaje para la era digital.*  Recuperado de [http://www.fce.ues.edu.sv/uploads/pdf/siemens-2004](http://www.fce.ues.edu.sv/uploads/pdf/siemens-2004-conectivismo.pdf) [conectivismo.pdf](http://www.fce.ues.edu.sv/uploads/pdf/siemens-2004-conectivismo.pdf)
- Zapata-Ros. (2012). *Teorías y modelos sobre el aprendizaje en entornos conectados y ubicuos*. Recuperado de http://eprints.rclis.org/17463/1/bases\_teoricas.pdf

**Apéndices**

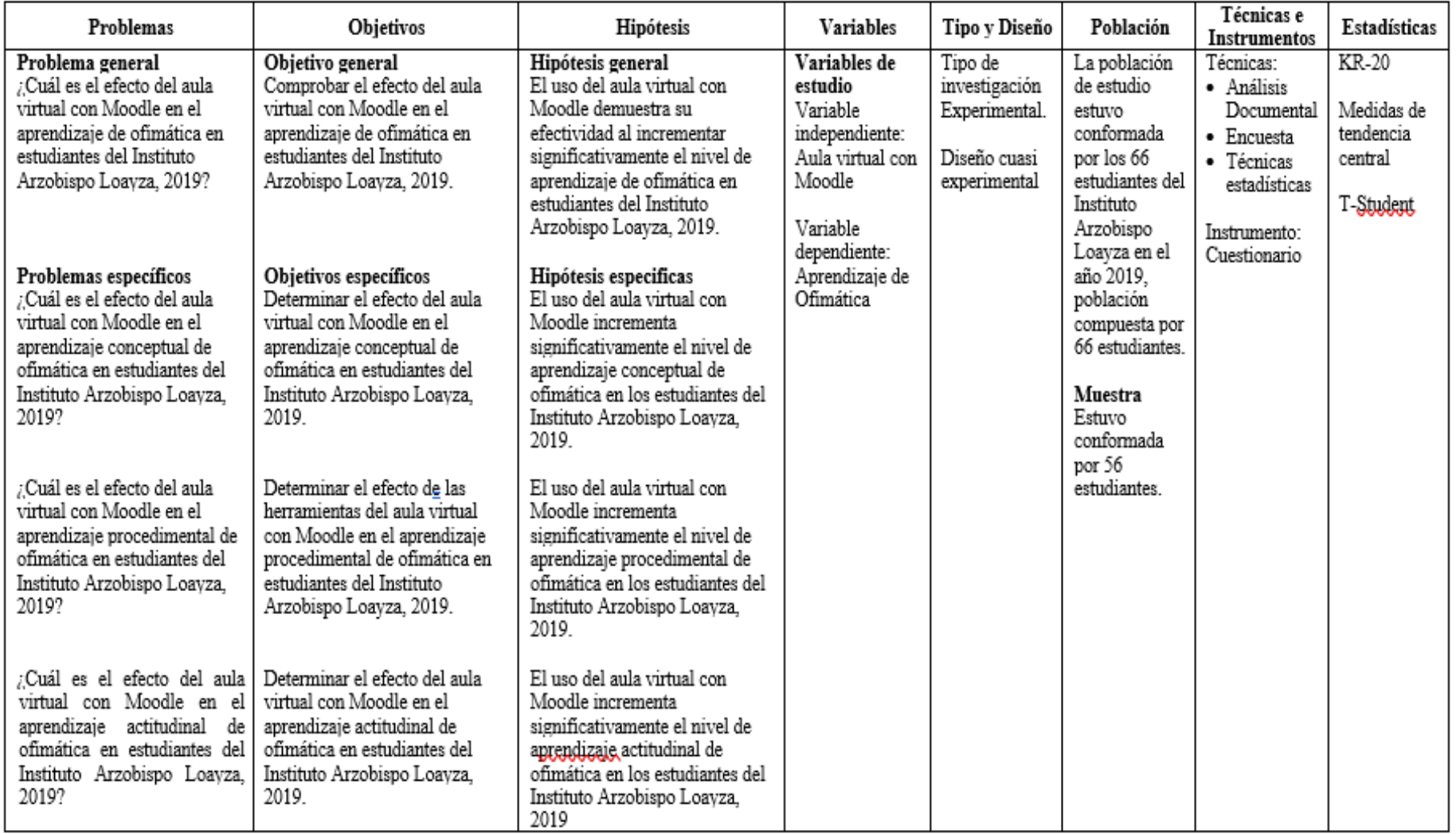

# **Apéndice B. Cuestionario**

### **I. DATOS GENERALES:**

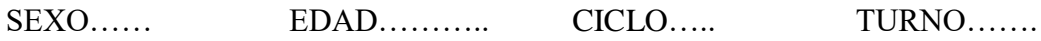

## **II. INSTRUCCIONES:**

Estimado estudiante, este instrumento es anónimo y confidencial, nos servirá para validar el Cuestionario del efecto del Moodle en el aprendizaje de ofimática. El objetivo es medir su nivel de conocimiento. Un ítem es una pregunta. Por favor, conteste sinceramente: Lea detenidamente y marque así: VERDADERO 1<br>FALSO 0 FALSO

**Variable :** Aprendizaje de ofimática

### **Dimensión Conceptual**

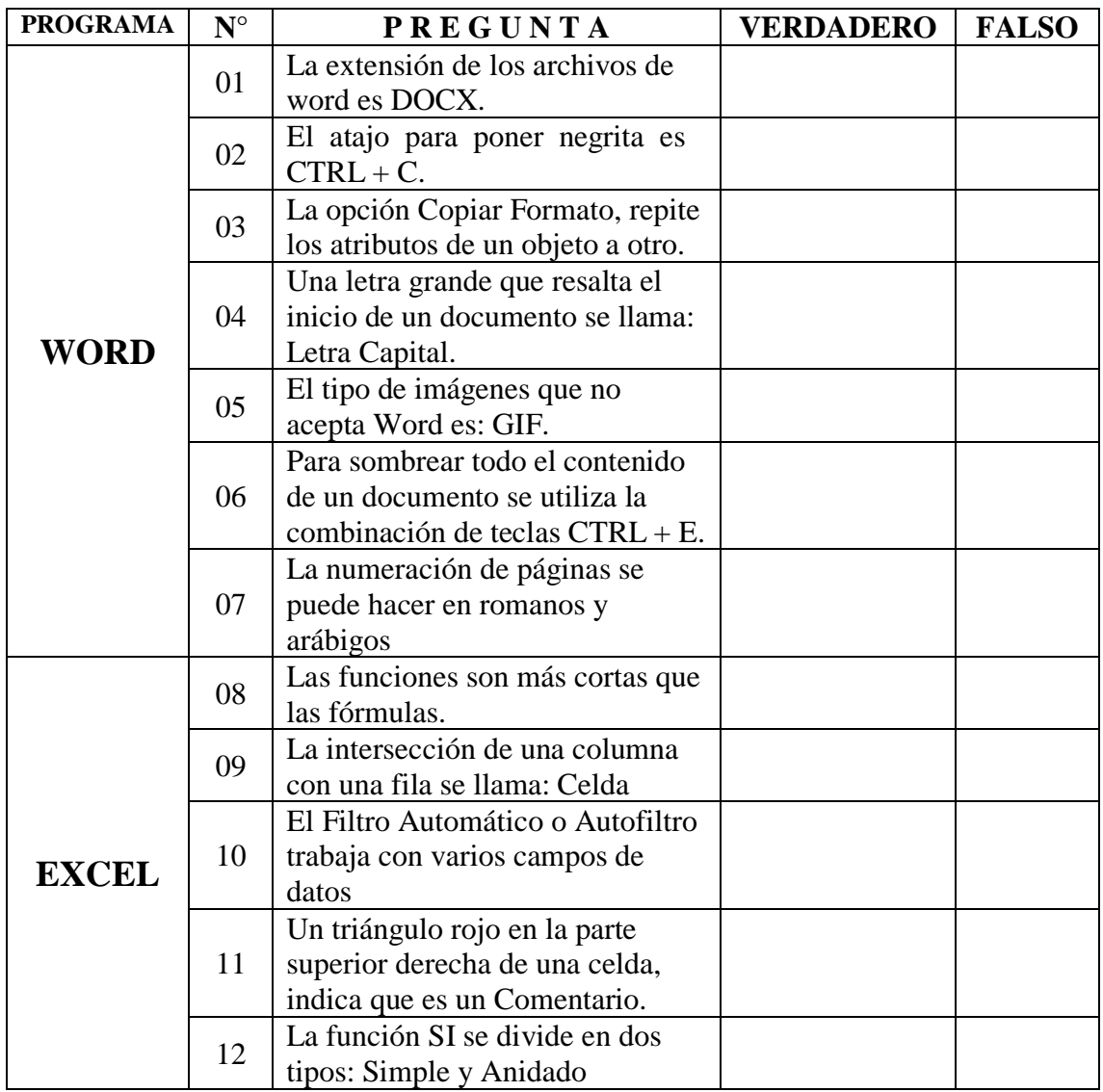

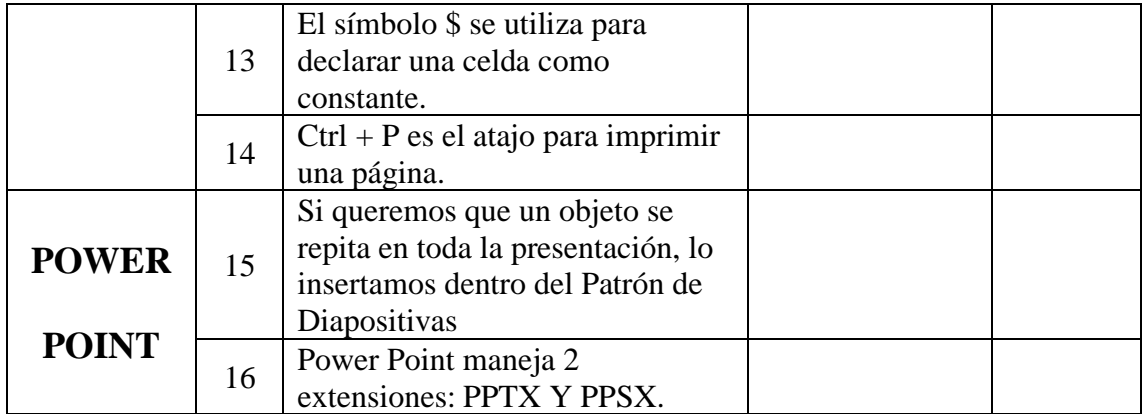

## **Dimensión Actitudinal**

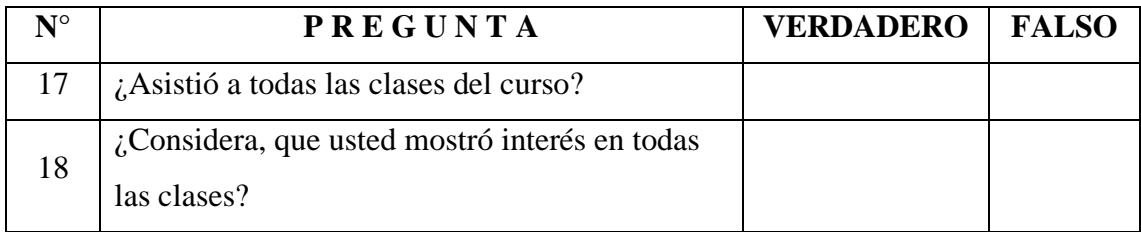

# **Dimensión Procedimental**

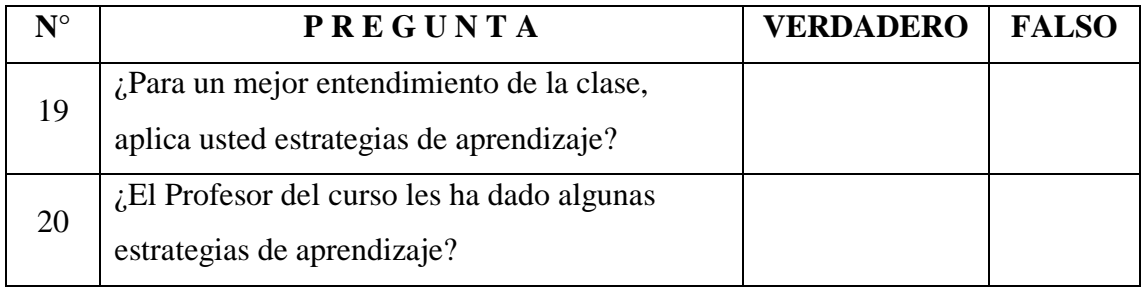

## **Consentimiento Informado:**

Acepto participar de manera voluntaria en esta investigación realizada por Jorge Luis Rubio Gonzalez estudiante del Doctorado en Ciencias de la Educación de la Universidad Nacional de Educación Enrique Guzmán y Valle, sabiendo además que es anónima y confidencial y que una vez obtenidos los resultados, estos archivos serán destruidos.

Acepto

### Apéndice C. Juicio de Expertos

INFORME DE OPINIÓN DE EXPERTOS **EXPERTO 1** VALIDACIÓN DEL INSTRUMENTO

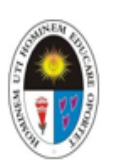

#### **DATOS GENERALES:**

APELLIDOS Y NOMBRES DEL EXPERTO : Rodríguez de los Ríos, Luis Alberto

INSTITUCIÓN DONDE LABORA

GRADO ACADÉMICO DEL EXPERTO

TÍTULO DE LA INVESTIGACIÓN

: Efecto del aula virtual con moodle en el aprendizaje de

ofimática en estudiantes del Instituto Arzobispo

: Universidad Nacional de Educación Enrique

Loayza, 2019

Guzmán y Valle

: Doctor

#### AUTOR DEL INSTRUMENTO

: Jorge Luis Rubio Gonzalez

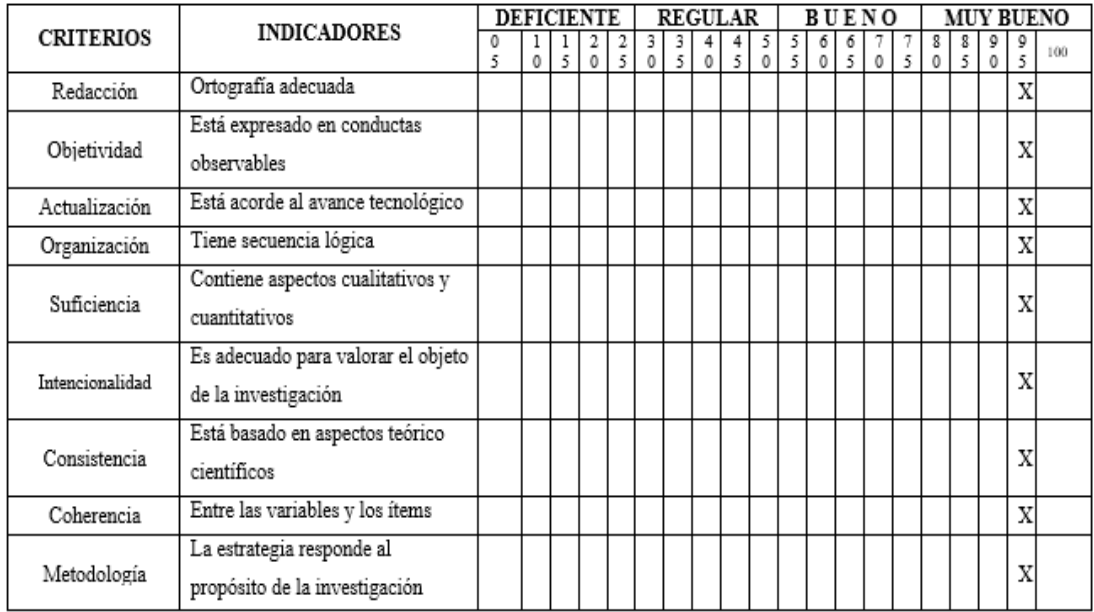

Opinión de aplicabilidad : Es Aplicable

Promedio de valoración  $: 95 \%$ 

Fecha

 $: 14/12/2020$ 

Firma del experto  $\sqrt{\frac{1}{2} \frac{\mu v}{2}}$ 

# **INFORME. DE OPINIÓN DE EXPERTOS EXPERTO 2** VALIDACIÓN DEL INSTRUMENTO

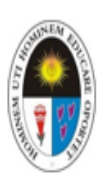

## **DATOS GENERALES:**

APELLIDOS Y NOMBRES DEL EXPERTO : Quispe Andía, Adrián INSTITUCIÓN DONDE LABORA : Universidad Nacional de Educación Enrique Guzmán y Valle GRADO ACADÉMICO DEL EXPERTO : Doctor TÍTULO DE LA INVESTIGACIÓN : Efecto del aula virtual con moodle en el aprendizaje de ofimática en estudiantes del Instituto Arzobispo Loayza, 2019

AUTOR DEL INSTRUMENTO

: Jorge Luis Rubio Gonzalez

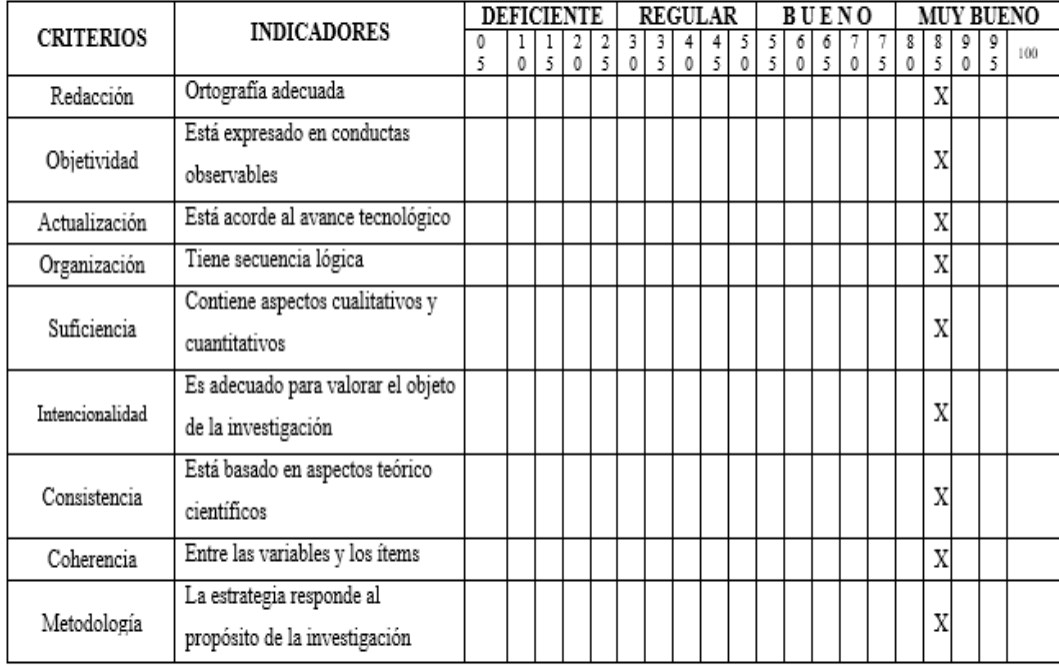

Opinión de aplicabilidad Es Aplicable  $\mathbb{R}^+$ 

 $\mathbb{R}^{n+1}$ 

Promedio de valoración  $\mathbb{R}^+$ 85 %

Fecha

22/12/2020 Firma del experto

i Ital Ouispe Andia Adrián

# **INFORME DE OPINIÓN DE EXPERTOS EXPERTO 3** VALIDACIÓN DEL INSTRUMENTO

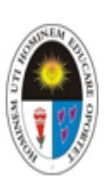

## DATOS GENERALES:

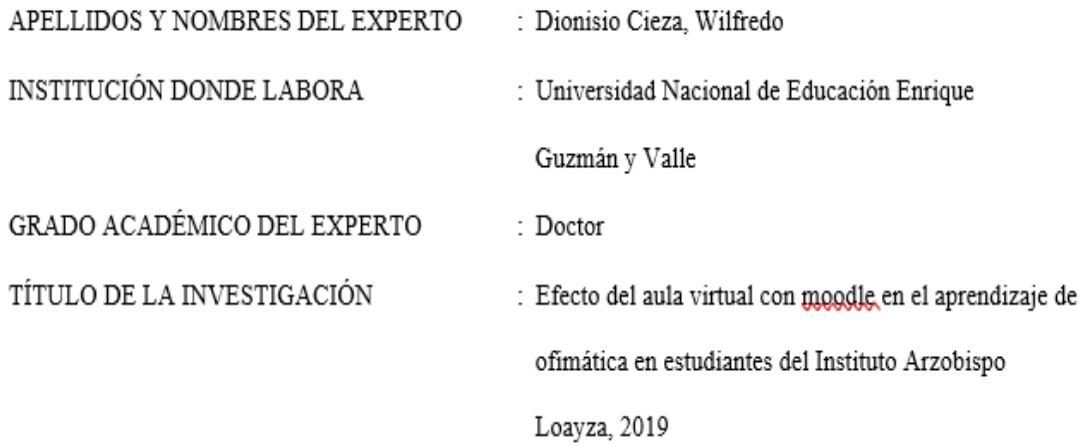

AUTOR DEL INSTRUMENTO

: Jorge Luis Rubio Gonzalez

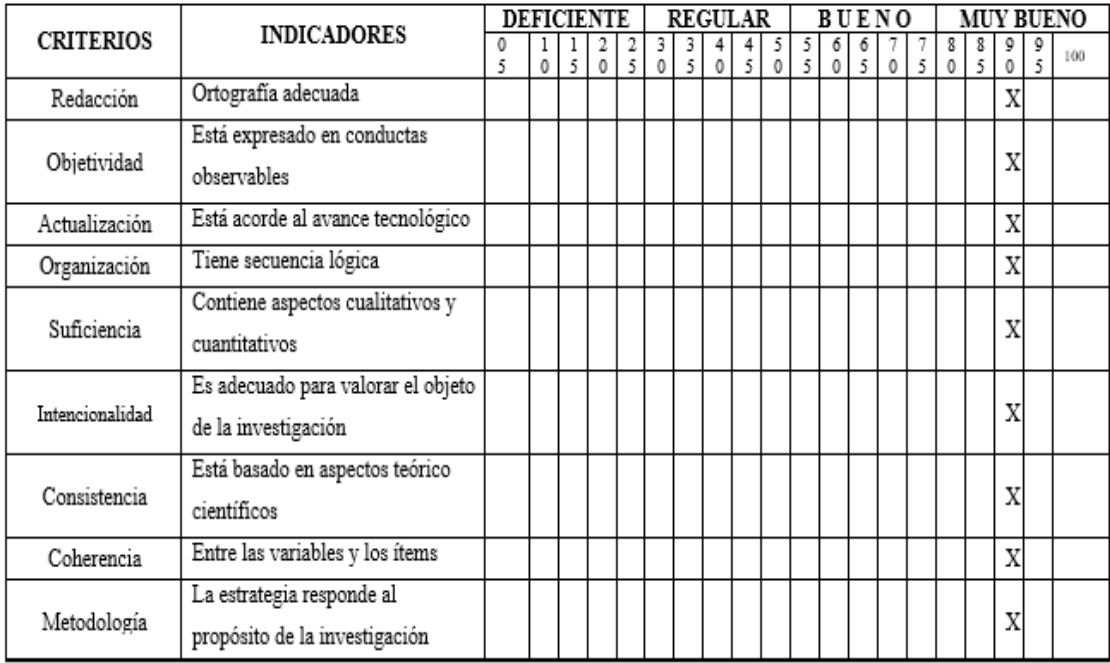

Opinión de aplicabilidad : Es Aplicable Promedio de valoración : 90 % Fecha : 17/12/2020

Que 

# INFORME DE OPINIÓN DE EXPERTOS **EXPERTO 4** VALIDACIÓN DEL INSTRUMENTO

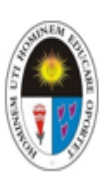

## **DATOS GENERALES:**

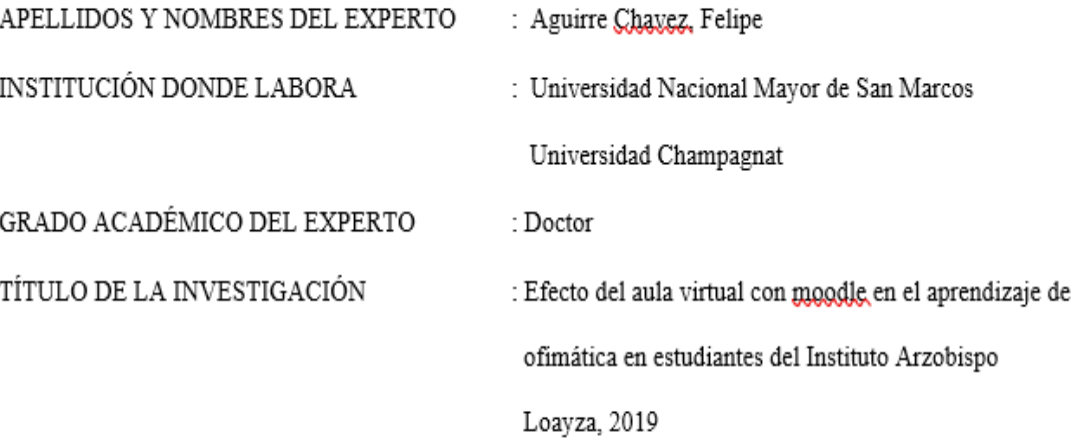

AUTOR DEL INSTRUMENTO

: Jorge Luis Rubio Gonzalez

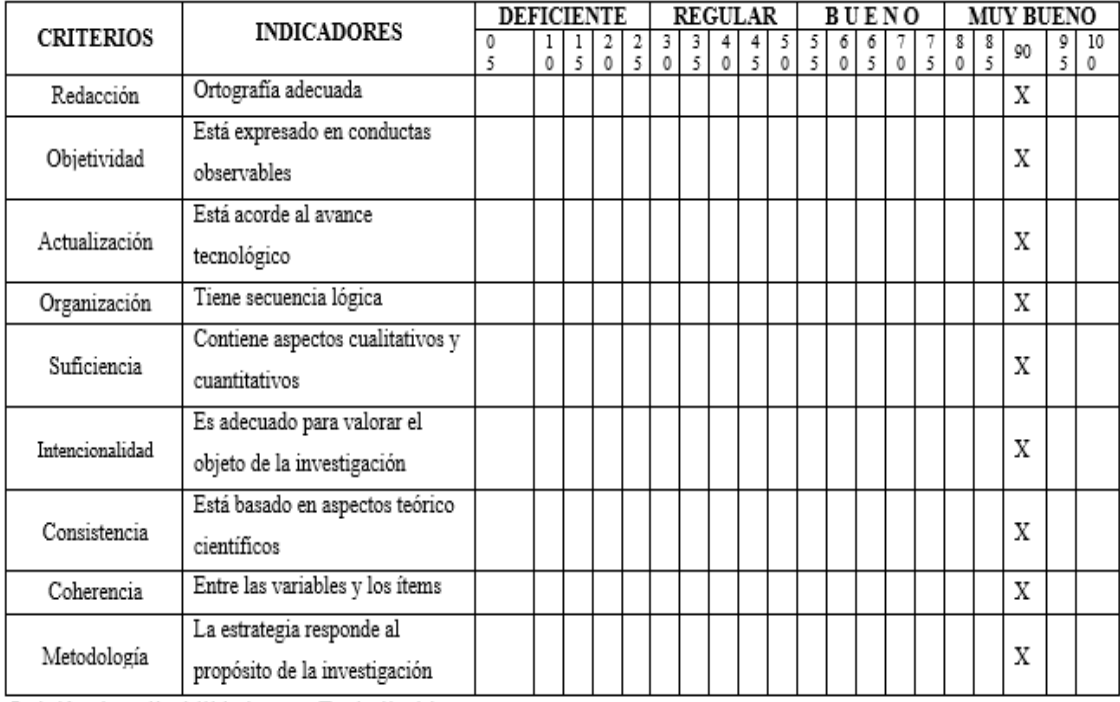

Opinión de aplicabilidad : Es Aplicable

Promedio de valoración : 90 %

Fecha

: 15/12/2020

 $A$ zucu Firma del experto.....

# INFORME DE OPINIÓN DE EXPERTOS **EXPERTO 5**

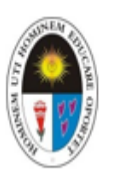

## VALIDACIÓN DEL INSTRUMENTO

## **DATOS GENERALES:**

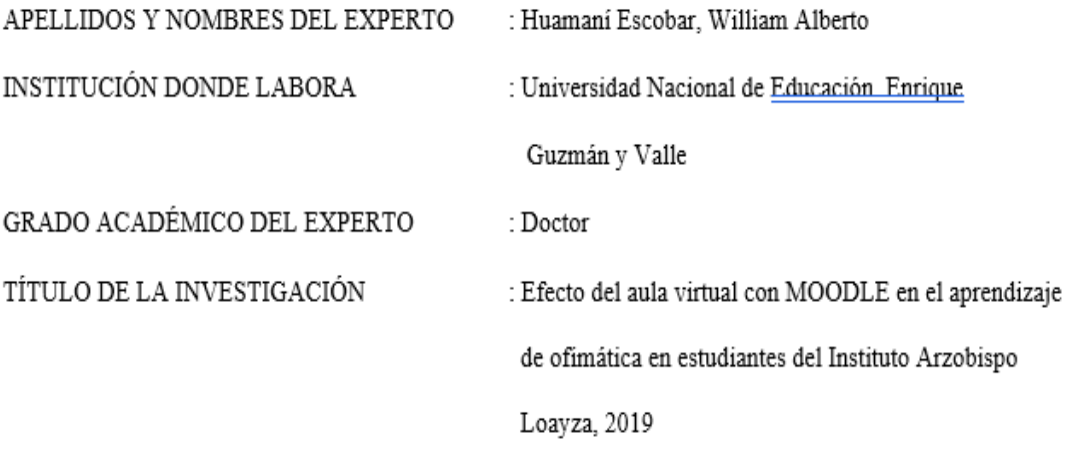

AUTOR DEL INSTRUMENTO

: Jorge Luis Rubio González

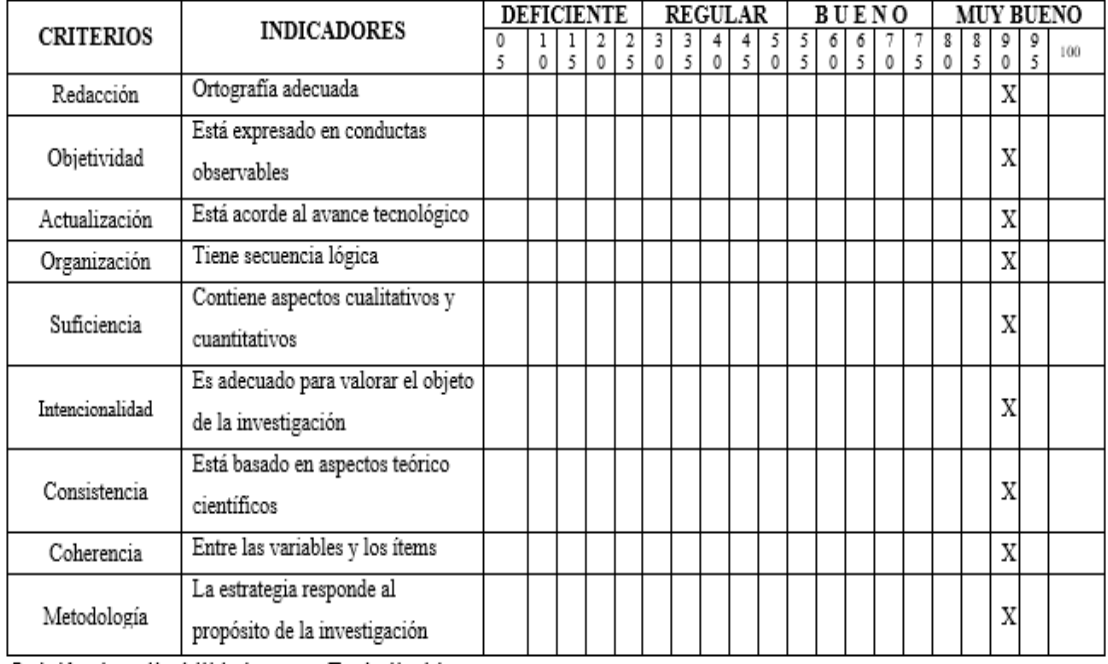

Opinión de aplicabilidad : Es Aplicable

Promedio de valoración : 90%

Fecha

 $: 10/12/2020$ 

Vee Firma del experto.

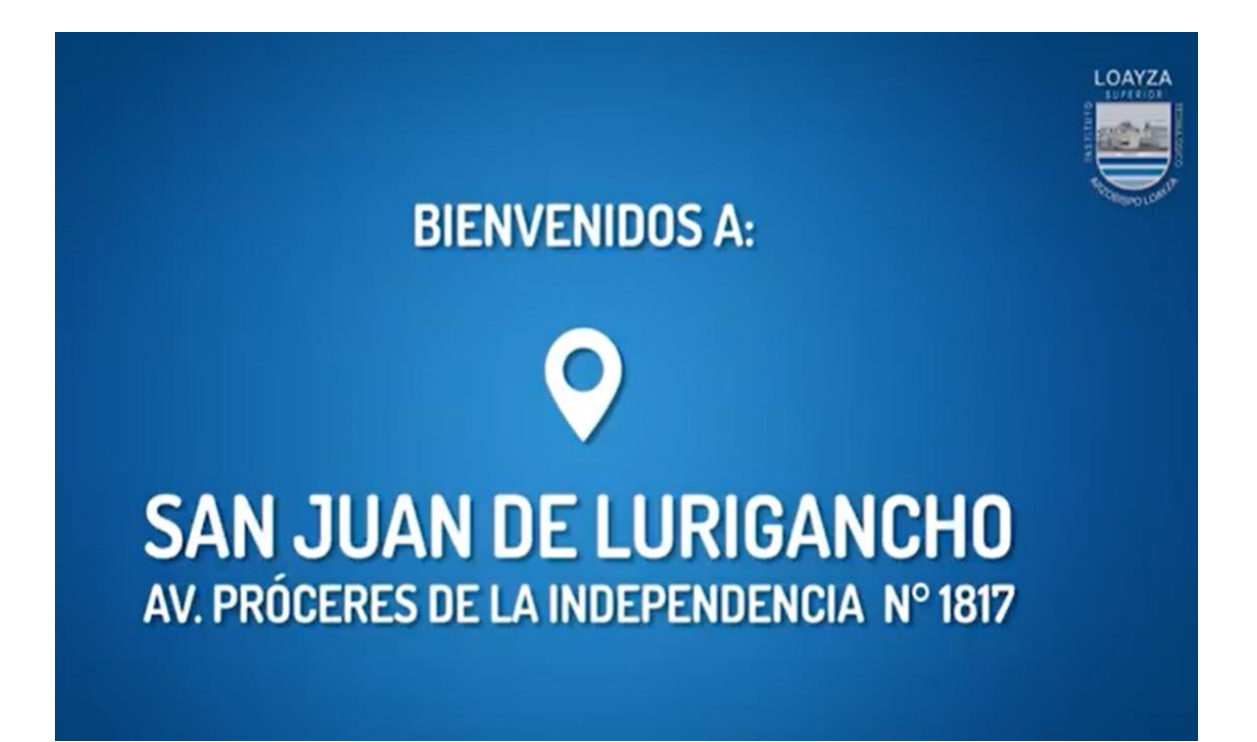

**Apéndice D. Ubicación geográfica del Instituto Arzobispo Loayza**

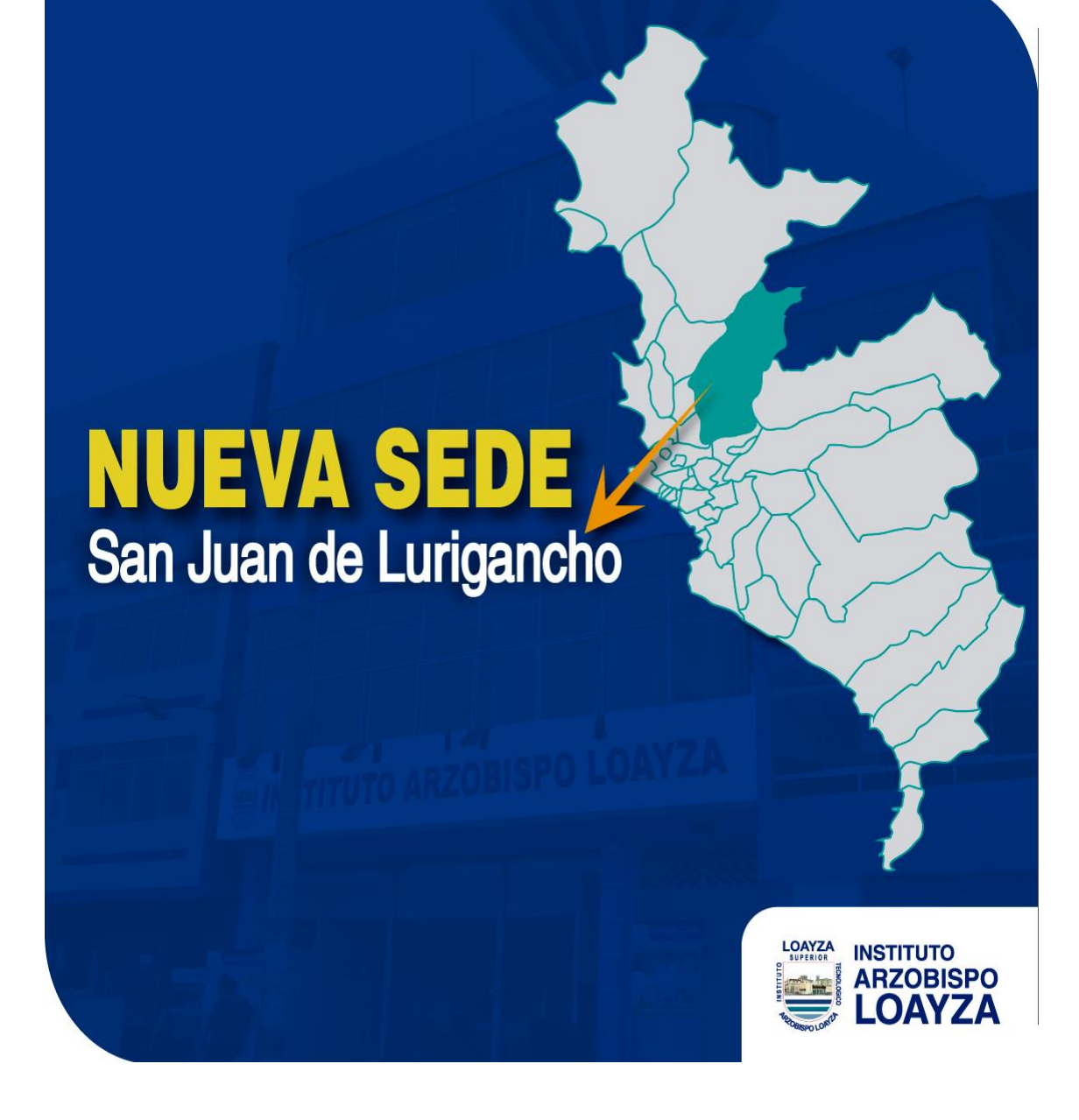

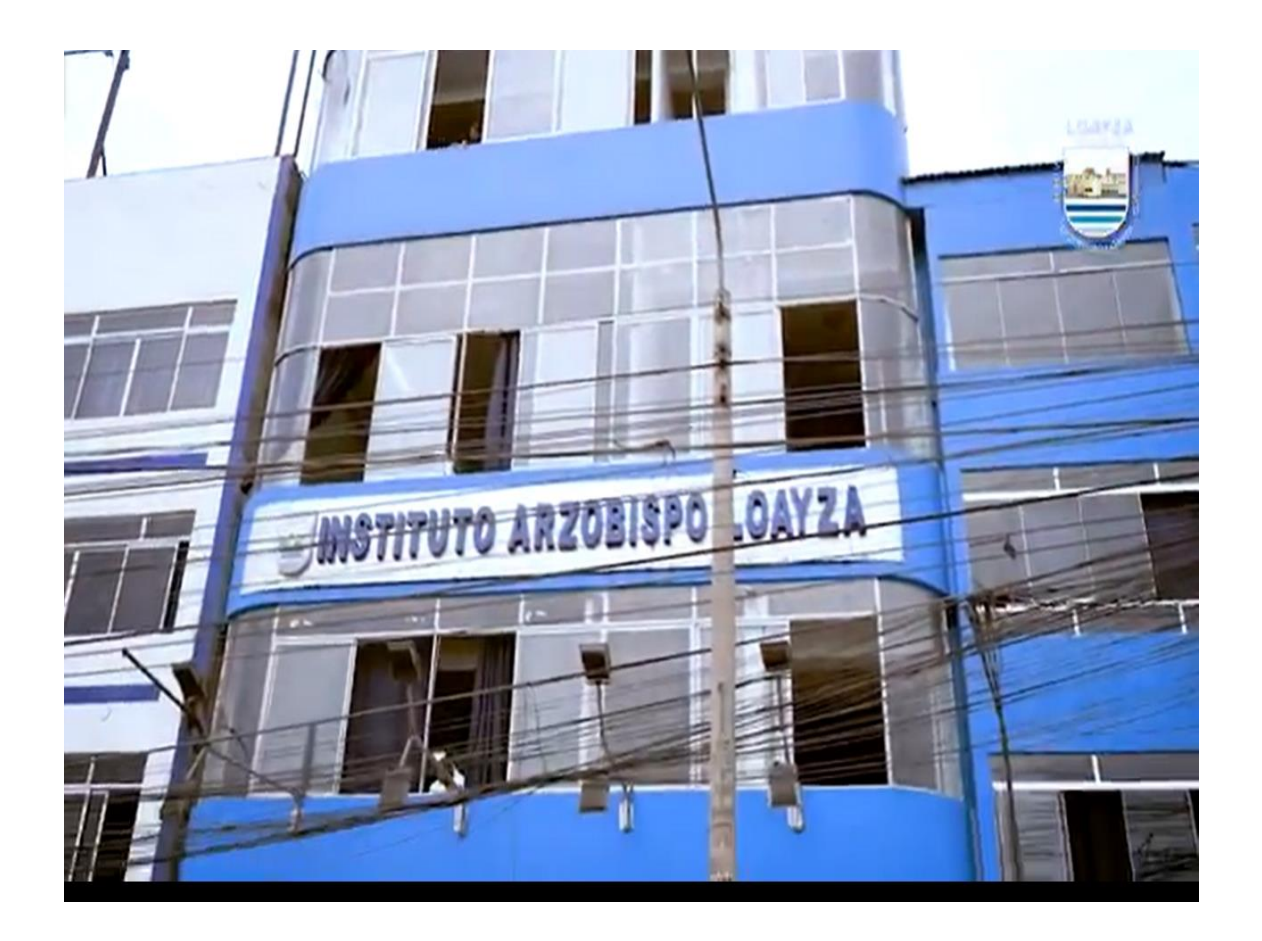

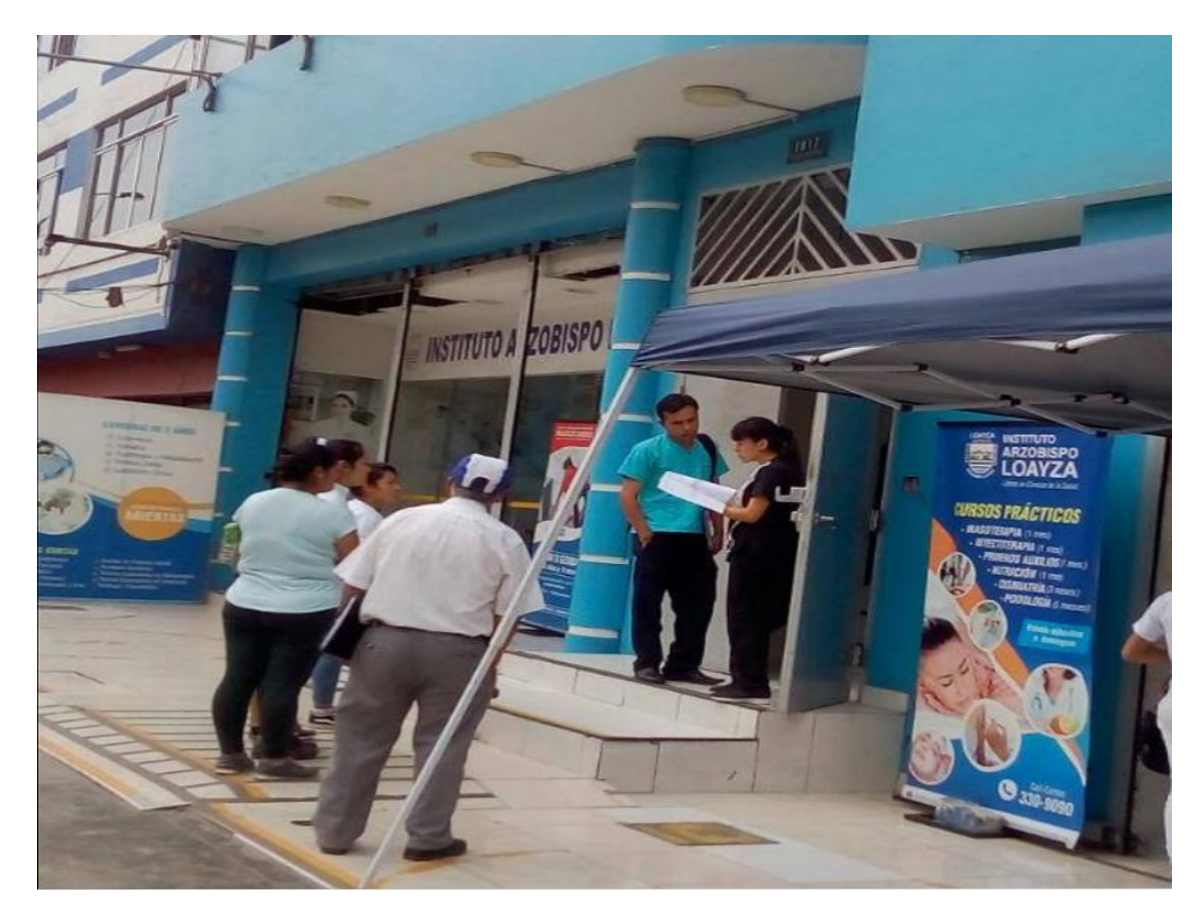

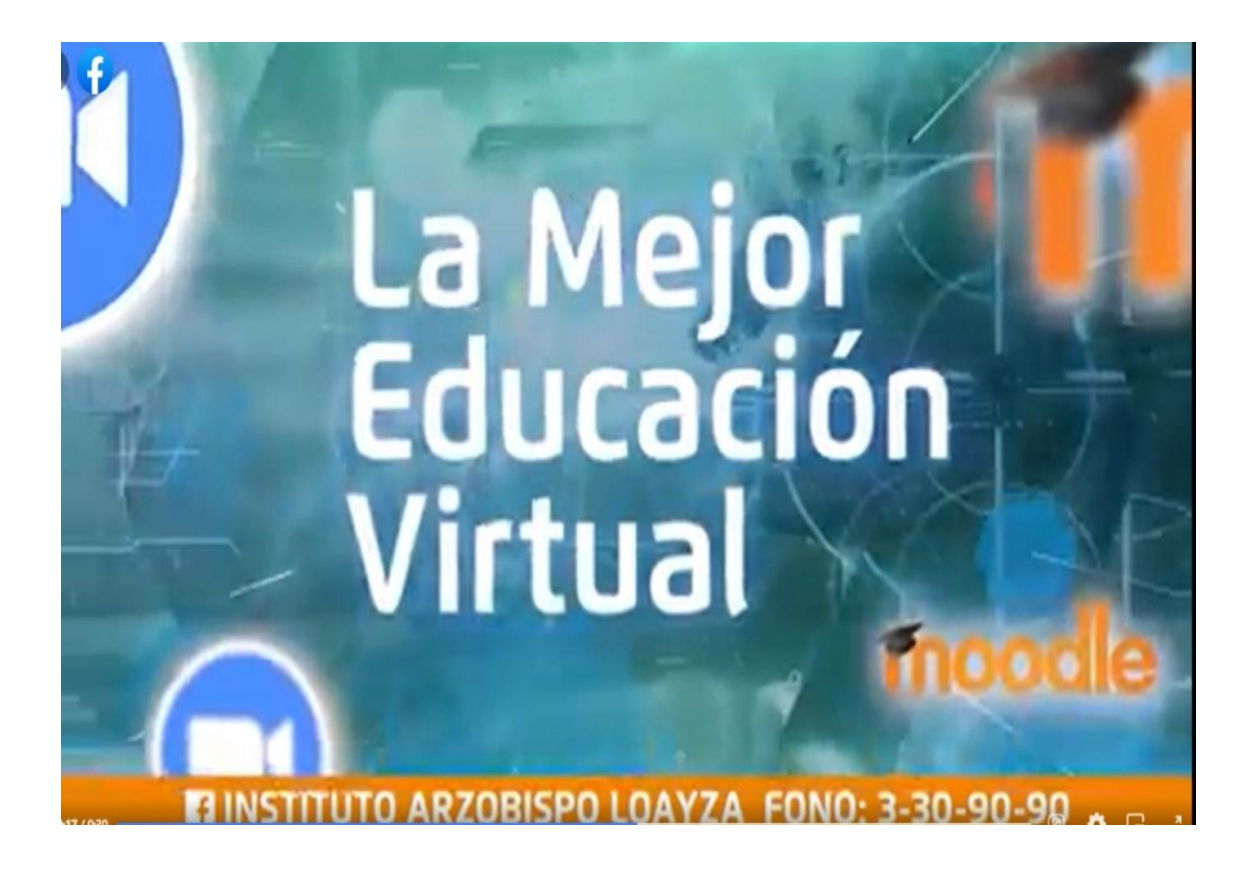

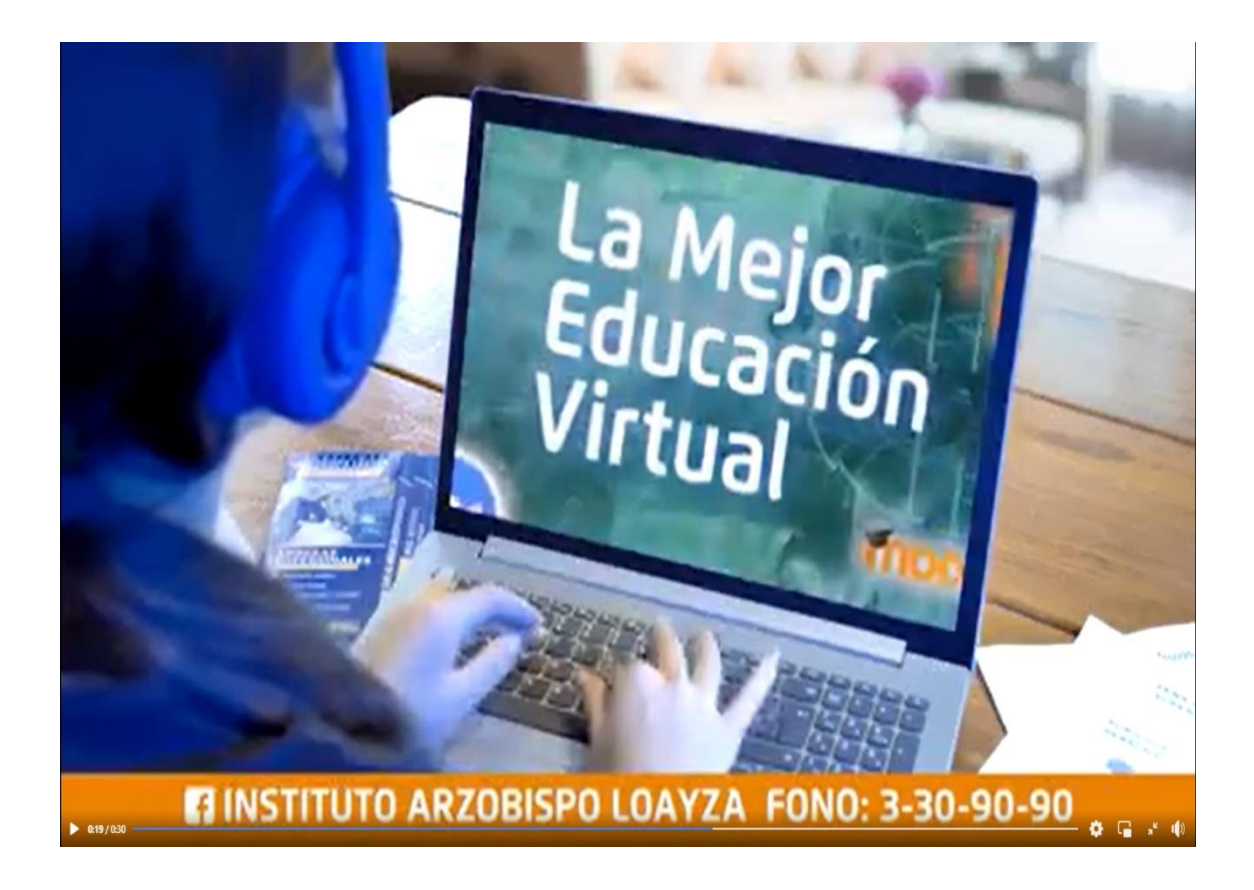